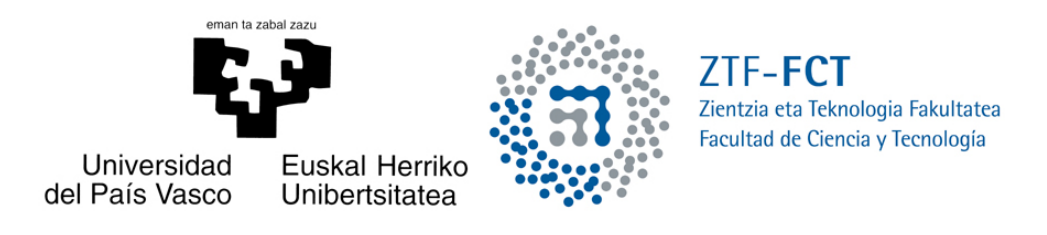

## Estudio de las ecuaciones de Boussinesq para la modelización de tsunamis

Trabajo Fin de Grado Grado en Matemáticas

Patricia Andia García

Trabajo dirigido por Virginia Muto

Leioa, 24 de junio de 2015

# Índice general

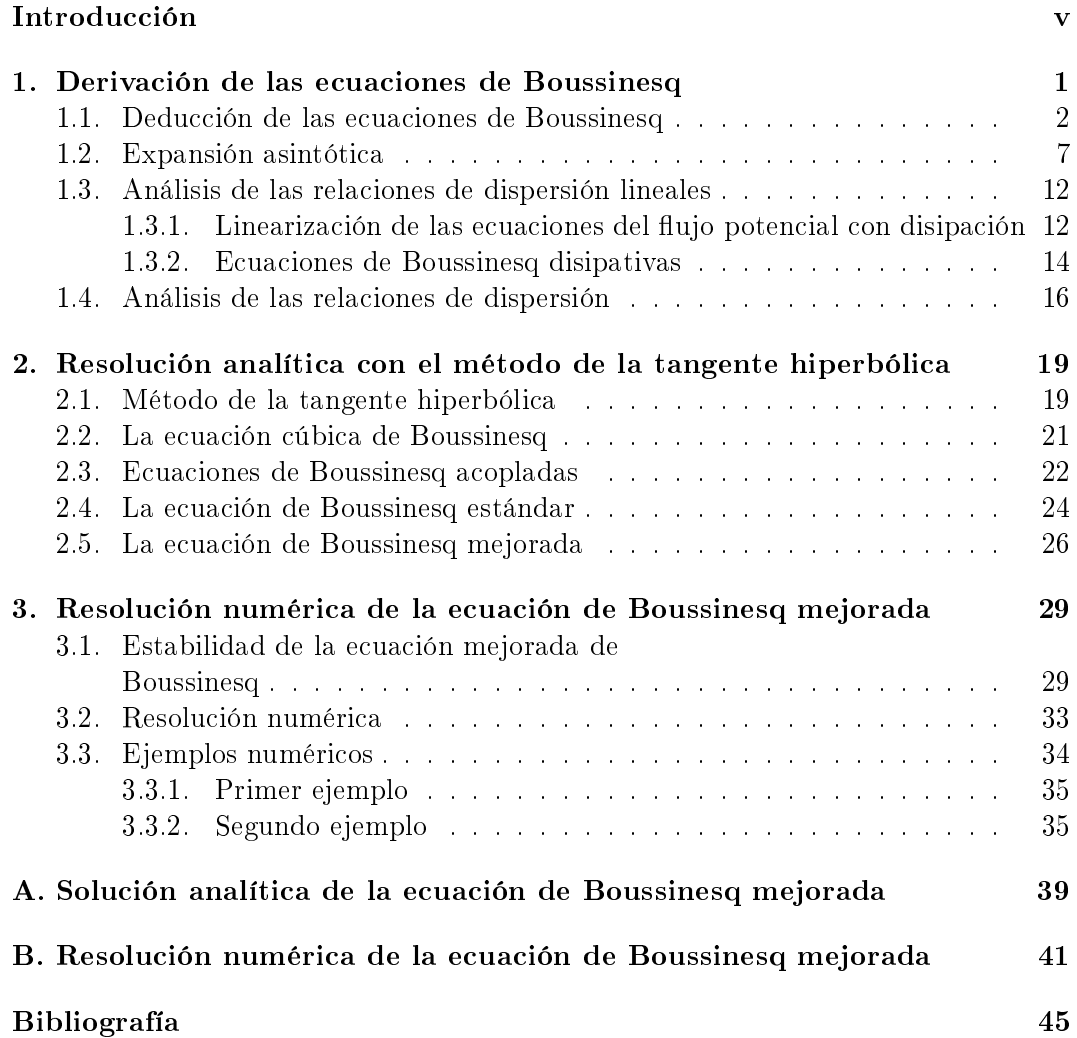

### Introducción

Podemos encontrar las ecuaciones de Boussinesq en la descripción de playas, rios y lagos. Estas ecuaciones estudian la dinámica de las aguas poco profundas como las ecuaciones "Korteweg-deVries  $(KdV)$ ". Sin embargo, a pesar de ser más conocidas, las ecuaciones de KdV, no son capaces de modelar olas solitarias propagándose en distintas direcciones. Entre muchas otras aplicaciones de las ecuaciones de Boussinesq destaca la de modelar olas de tsunamis. Estos tipos de olas ya son perfectamente descritos por las ecuaciones de Navier Stokes, pero todavía no existen técnicas que permitan resolverlas en un dominio tridimensional. Para ello se usan las ecuaciones de Boussinesq, pensadas como una simplicación de las ecuaciones de Navier Stokes.

Los años 1871 y 1872 fueron muy importantes para el desarrollo de las ecuaciones de Boussinesq. Fue en 1871 cuando Valentin Joseph Boussinesq recibió el premio de la "Academy of Sciences" por su trabajo dedicado a las aguas poco profundas. Ahí fue donde Boussinesq introdujo por primera vez los efectos dispersivos en las ecuaciones de Saint-Venant. Por ello, se puede decir que las ecuaciones de Boussinesq son más completas físicamente que las ecuaciones de Saint-Venant. Las ecuaciones de Boussinesq contienen una estructura hiperbólica (al igual que las ecuaciones no lineales de aguas poco profundas) combinada con derivadas de orden elevado para modelar la dispersión de la ola.

Las ecuaciones de Boussinesq pueden aparecer de muchas formas distintas. Dependiendo de como hayamos escogido la variable de la velocidad podemos obtener un modelo u otro. El caso más usual es escoger la variable velocidad en un nivel del agua arbitrario. La efectividad de la ecuación de Boussinesq seleccionada variará dependiendo de la dispersión. Una buena elección de la variable velocidad puede mejorar signicativamente la modelización de la propagación de ondas largas. Formalmente, como veremos en el capítulo 1, podemos transformar términos de orden elevado en términos de menor orden usando las relaciones asintóticas. Esto nos proporciona una forma elegante de mejorar las relaciones de dispersión.

Las ecuaciones de Boussinesq más conocidas son las que resolveremos en el capítulo 2. En dicho capítulo veremos la ecuación cúbica de Boussinesq, que sirve para describir el movimiento de ondas largas en aguas poco profundas; las ecuaciones de Boussinesq acopladas, que describen el movimiento de dos fluidos distintos en aguas poco profundas (como puede ser el caso de un barco que desprende accidentalmente aceite, el aceite va creando una capa que flota encima de la superficie del agua); la ecuación de Boussinesq estándar, que describe un gran número de fenómenos de olas

dispersivas no lineales como la propagación en ambas direcciones de olas largas en la superficie de aguas poco profundas. Pero en olas de longitud de onda corta presenta una inestabilidad y la ecuación es incorrecta para el problema de Cauchy, por ello Bogolubsky propuso la ecuación de Boussinesq mejorada. Esta ecuación es la última que estudiaremos en el capítulo 2 y es una ecuación físicamente estable, correcta para el problema de Cauchy y además como veremos en el capítulo 3, apropiada para las simulaciones numéricas.

Como ya indicado, en el capítulo 1 deduciremos las ecuaciones de Boussinesq a partir de las ecuaciones físicas del ujo potencial. El objetivo principal es deducir dos modelos de ecuaciones de Boussinesq acopladas y obtener su relación de dispersión. Para llegar a ello, se usa un método de la expansión asintótica de la velocidad potencial en términos de un pequeño parámetro. De esta manera conseguimos dos modelos distintos, cada uno asociado a uno de los dos modelo de disipación que hemos establecido. Por último dado que las ecuaciones siempre vienen dadas en variables dimensionales, volveremos a la notación dimensional para analizar la relación de dispersión de las ecuaciones de Boussinesq disipativas.

En el capítulo 2 pasaremos a su resolución analítica, buscando soluciones de tipo solitón. Introduciremos el método de la tangente hiperbólica, muy útil para encontrar soluciones exactas de ecuaciones no lineales. Usaremos este método para resolver la ecuación cúbica de Boussinesq, un sistema de ecuaciones acopladas de Boussinesq, la ecuación estandar de Boussinesq y la mejorada. Los sistemas que aparecen en la aplicación del método de la tangente hiperbólica estan resueltos usando el software Mathematica y uno de ellos irá incluido en el apéndice A.

En el capítulo 3 se introduce un esquema en diferencias finitas, que sirve para convertir problemas de ecuaciones diferenciales en problemas algebraicos fácilmente resolubles numéricamente. Este método nos ayudará a estudiar la estabilidad y a resolver la ecuación mejorada de Boussinesq numéricamente en dos ejemplos distintos. En el apéndice B incluiremos el programa para la resolución numérica del primer ejemplo con el Mathematica.

### Capítulo 1

## Derivación de las ecuaciones de Boussinesq

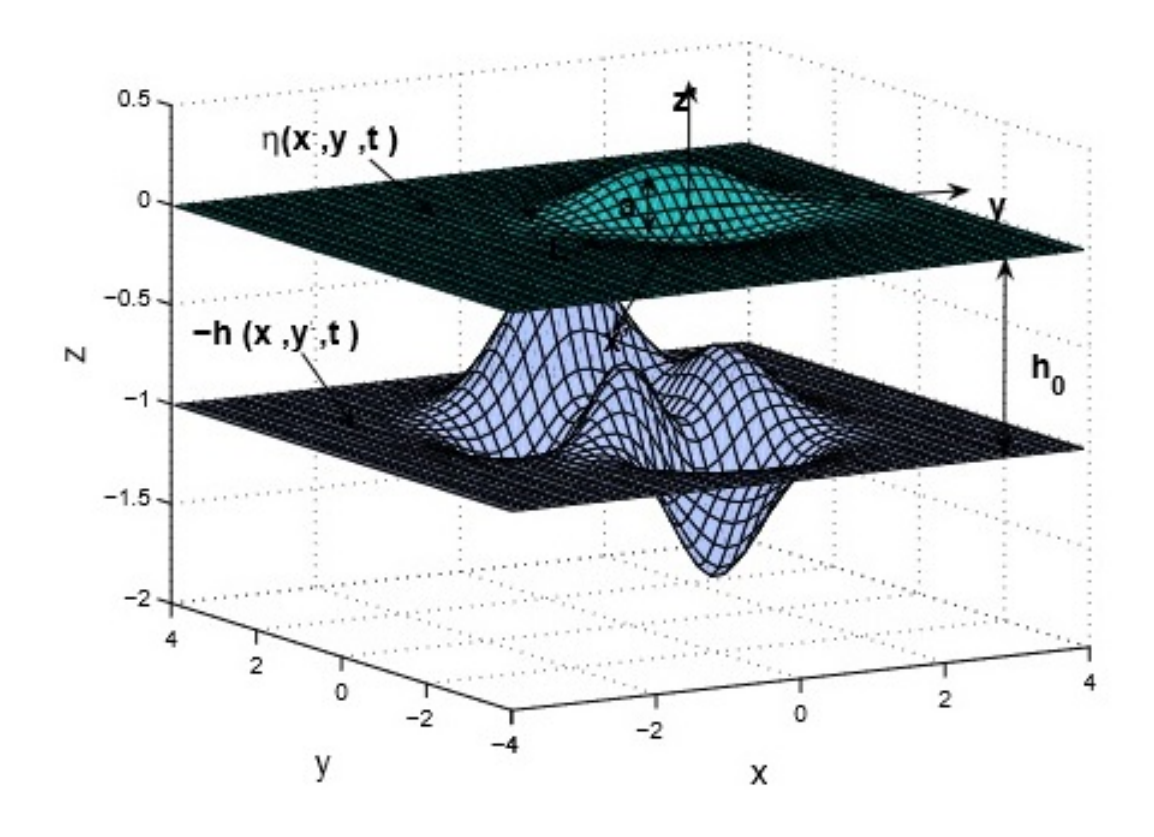

Figura 1.1: El dominio $\Omega_t$  del fluido.

Para derivar las ecuaciones de Boussinesq, comenzaremos tratando un problema físico de olas en el agua y seguiremos el trabajo de Denys Dutykh y Frédéric Dias [1]. Usaremos el sistema cartesiano  $(x, y, z)$  donde x e y están situados a nivel de la superficie y z situado verticalmente. Describiremos el dominio del fluido como  $\Omega_t$  en  $\mathbb{R}^3,$  que es la parte que ocupa el fluido no viscoso e incompresible. En un fluido no viscoso se supone que la viscosidad de fluido vale cero. Evidentemente, tales fluidos no existen; sin embargo, se tienen numerosos problemas donde esta hipótesis puede simplificar el análisis y al mismo tiempo ofrecer resultados significativos. Los fluidos llamados incompresibles, son aquellos en los cuales las variaciones de densidad son pequeñas y relativamente poco importantes, se puede considerar que su densidad no cambia con el tiempo. El dominio  $\Omega_t$  no acotado lateralmente, está limitado por abajo por el lecho marino  $z = -h(x, y, t)$  y por arriba, por la superficie  $z = \eta(x, y, t)$ . No consideraremos el caso en que el dominio esté limitado en las direcciones horizontales para evitar la discusión de las condiciones frontera laterales. Hay dos razones para ello: la primera, que la elección de los valores de estas condiciones dependen de la aplicación que se esté estudiando y segundo, que la cuestión del planteamiento de las condiciones de frontera laterales para la ecuación de Boussinesq está todavía abierta. Son todas las variables dimensionales.

#### 1.1. Deducción de las ecuaciones de Boussinesq

Asumimos que el flujo es irrotacional, es decir, que su rotacional es cero para cualquier punto e instante ( $\nabla \times \vec{u} = 0$ ). Dada la identidad

$$
\nabla \times \nabla \phi = 0,\tag{1.1}
$$

podemos introducir la velocidad potencial  $\phi$  definida por:

$$
\vec{u} = \nabla \phi, \qquad \nabla := \left(\frac{\partial}{\partial x}, \frac{\partial}{\partial y}, \frac{\partial}{\partial z}\right)^T
$$

donde  $\vec{u}$  denota el campo de velocidad. Ahora teniendo en cuenta que el flujo es irrotacional y que el fluido es incompresible y no viscoso, podemos usar las leyes básicas de la mecánica de fluidos [2] para escribir el sistema de ecuaciones sobre una superficie libre que será análisis de nuestro estudio.

La primera ecuación es la ecuación de continuidad que estudia la conservación de la masa que en este caso se transforma en la ecuación de Laplace. Para el caso general, esta ecuación se describe como:

$$
\frac{\partial \rho}{\partial t} + \nabla \cdot (\rho \vec{u}) = 0.
$$

En nuestro caso estamos considerando que la densidad  $\rho$  no cambia con el tiempo. por ser incompresible el fluido. Asumiendo también que la densidad no cambia en el espacio, la expresión anterior se simplica en,

$$
\nabla \cdot \vec{u} = \nabla^2 \phi = 0.
$$

Se necesitan dos condiciones de frontera verticales, la cinemática y la dinámica. La condición cinématica para el flujo potencial viene dada por:

$$
\phi_z = \eta_t + \nabla \phi \cdot \nabla \eta, \qquad \text{en } z = \eta.
$$

La condición dinámica viene dada de la conservación del momento, de donde se deduce la ecuación de Bernoulli:

$$
\phi_t\,+\,\frac{1}{2}|\nabla\phi|^2+gz+\frac{p-p_0}{\rho}\,=\,0,
$$

donde g denota la aceleración que viene dada por la gravedad. Evaluando la anterior expresión en la superficie libre (la parte de la superficie que mantiene contacto con el aire) y asumiendo en ésta una presión constante, es decir  $p(x, y, \eta) = p_0$ , la ecuación de Bernoulli se simplica

$$
\phi_t + \frac{1}{2} |\nabla \phi|^2 + g\eta = 0, \quad \text{en } z = \eta.
$$

Para completar el sistema, falta la condición cinemática para el fondo marino

$$
\phi_z + h_t + \nabla \phi \cdot \nabla h = 0, \qquad \text{en } z = -h.
$$

Con estas cuatro ecuaciones obtenemos el siguiente sistema:

$$
\nabla^2 \phi = 0, \qquad (x, y, z) \in \Omega_t = \mathbb{R}^2 \times [-h, \eta], \qquad (1.2)
$$

$$
\phi_z = \eta_t + \nabla \phi \cdot \nabla \eta, \qquad z = \eta,
$$
\n(1.3)

$$
\phi_t + \frac{1}{2} |\nabla \phi|^2 + g\eta = 0, \qquad z = \eta,
$$
\n(1.4)

$$
\phi_z + h_t + \nabla \phi \cdot \nabla h = 0, \qquad z = -h,
$$
\n(1.5)

donde se ha asumido que la profundidad es positiva; es decir,  $\eta + h \geq 0$ .

La condición (1.4) no contiene ningún término de disipación. Este término es necesario desde el punto de vista físico dado que los fluidos reales son viscosos. En otras palabras, un modelo sin término de disipación signica que el sistema no pierde energía, que no sería pertinente desde el punto de vista físico porque cualquier flujo está acompañado por una pérdida de energía. Por tanto, completamos las condiciones de una superficie libre dinámica añadiendo a  $(1.4)$  el término de disipación, teniendo en cuenta así la viscosidad. La nueva condición (1.4) será:

$$
\phi_t + \frac{1}{2}|\nabla \phi|^2 + g\eta + D_\phi = 0, \qquad z = \eta.
$$

Pasamos a investigar dos modelos distintos dependiendo del término de disipación  $D_{\phi}$ . Para simplificar los cálculos, para el primer modelo cogemos una constante de disipación. Para el segundo modelo usaremos un modelo más real físicamente (que se obtiene equilibrando la tensión de la normal en la superficie libre).

Modelo I 
$$
D_{\phi} := \delta_1 \phi
$$
,  
Modelo II  $D_{\phi} := \delta_2 \phi_{zz}$ .

La derivación de la ecuación de Boussinesq es más clara cuando trabajamos sin las dimensiones físicas; por ello, introducimos las siguientes variables adimensionales:

$$
x' = \frac{x}{l},
$$
  $y' = \frac{y}{l},$   $z' = \frac{z}{h_0},$   $t' = \frac{\sqrt{gh_0}}{l}t,$  (1.6)

$$
h' = \frac{h}{h_0}, \qquad \eta' = \frac{\eta}{a_0}, \qquad \phi' = \frac{\sqrt{gh_0}}{ga_0l}\phi.
$$
 (1.7)

donde  $h_0$ ,  $l$  y  $a_0$  son características de la profundidad, la longitud de onda y de la amplitud de onda, respectivamente.

Como veremos después de este cambio de variables y haciendo los cambios oportunos, el sistema de ecuaciones anterior cambia. Realizaremos el cambio detallado para las ecuaciones (1.3) y (1.4); para las otras dos se procede de forma análoga y se da sólo el resultado final. Empezamos por la ecuación  $(1.3)$ ,

$$
\phi_z = \eta_t + \nabla \phi \cdot \nabla \eta, \qquad z = \eta.
$$

Usando la regla de la cadena, tenemos que:

$$
\frac{\partial}{\partial x} = \frac{\partial}{\partial x'} \frac{\partial x'}{\partial x} = \frac{1}{l} \frac{\partial}{\partial x'},\tag{1.8}
$$

$$
\frac{\partial}{\partial y} = \frac{\partial}{\partial y'} \frac{\partial y'}{\partial y} = \frac{1}{l} \frac{\partial}{\partial y'},
$$
\n(1.9)

$$
\frac{\partial}{\partial z} = \frac{\partial}{\partial z'} \frac{\partial z'}{\partial z} = \frac{1}{h_0} \frac{\partial}{\partial z'},\tag{1.10}
$$

$$
\frac{\partial}{\partial t} = \frac{\partial}{\partial t'} \frac{\partial t'}{\partial t} = \frac{\sqrt{gh_0}}{l} \frac{\partial}{\partial t'}.
$$
\n(1.11)

Para el primer término de la ecuación (1.3), usando (1.10) y sabiendo de los cambios de variables (1.7) que

$$
\phi = \frac{ga_0 l}{\sqrt{gh_0}} \phi' = \frac{a_0}{h_0} l \sqrt{gh_0} \phi', \qquad (1.12)
$$

tenemos

$$
\frac{1}{h_0}\frac{ga_0l}{\sqrt{gh_0}}\phi'_z.
$$

Usando (1.11) y despejando de los cambios de variables  $\eta$  en (1.7), el segundo término de la ecuación (1.3) queda convertido en:

$$
\frac{\sqrt{gh_0}}{l}a_0\eta'_{t'}.
$$

Para el tercer término de la ecuación (1.3), usando (1.8), (1.9), (1.10) y (1.12), obtenemos

$$
\left(\frac{ga_0l}{l\sqrt{gh_0}}\frac{\partial \phi'}{\partial x'},\frac{ga_0l}{l\sqrt{gh_0}}\frac{\partial \phi'}{\partial y'},\frac{ga_0l}{h_0\sqrt{gh_0}}\frac{\partial \phi'}{\partial z'}\right)\cdot \left(\frac{a_0}{l}\frac{\partial \eta'}{\partial x'},\frac{a_0}{l}\frac{\partial \eta'}{\partial y'}\frac{a_0}{h_0}\frac{\partial \eta'}{\partial z'}\right).
$$

Separando las variables horizontales  $x'$  e  $y'$  de la vertical  $z'$  y usando el símbolo  $\nabla'$ a partir de ahora como el gradiente horizontal, es decir:

$$
\nabla':=\left(\frac{\partial}{\partial x'},\frac{\partial}{\partial y'}\right)^T,
$$

obtenemos

$$
\frac{g a_0^2 l}{\sqrt{gh_0}} \left( \frac{1}{l} \frac{\partial \phi'}{\partial x'}, \frac{1}{l} \frac{\partial \phi'}{\partial y'}, \frac{1}{h_0} \frac{\partial \phi'}{\partial z'} \right) \cdot \left( \frac{1}{l} \frac{\partial \eta'}{\partial x'}, \frac{1}{l} \frac{\partial \eta'}{\partial y'}, \frac{1}{h_0} \frac{\partial \eta'}{\partial z'} \right) =
$$
  
= 
$$
\frac{g a_0^2}{l \sqrt{gh_0}} \nabla' \phi' \cdot \nabla' \eta'.
$$

En esta última expresión el tercer término se anula por ser  $\eta'$  sólo función de  $(x', y', t')$ . Finalmente, reagrupando los tres términos de la ecuación  $(1.3)$ , obtenemos la que será la segunda ecuación de nuestro sistema:

$$
\begin{split}\n\phi'_{z'} &= \frac{h_0 \sqrt{gh_0}}{ga_0 l} \left( \frac{\sqrt{gh_0}}{l} a_0 \eta'_{t'} + \frac{ga_0^2}{l \sqrt{gh_0}} \nabla' \phi' \cdot \nabla' \eta' \right) = \\
&= \left( \frac{h_0}{l} \right)^2 \eta'_{t'} + \frac{a_0}{h_0} \left( \frac{h_0}{l} \right)^2 \nabla' \phi' \cdot \nabla' \eta', \qquad \text{en } z' = \frac{a_0}{h_0} \eta'.\n\end{split}
$$

Para la ecuación (1.4), desarrollamos análogamente. Empezamos con el primer término usando  $(1.11)$  y  $(1.12)$ :

$$
\frac{\sqrt{gh_0}}{l} \frac{ga_0l}{\sqrt{gh_0}} \frac{\partial \phi'}{\partial t'} = ga_0 \phi'_{t'}.
$$

Para el segundo término de la ecuación, usando (1.8), (1.9) y (1.10) y separando las variables horizontales de la  $z'$  como anteriormente:

$$
\frac{1}{2} \left( \frac{ga_0l}{l\sqrt{gh_0}} \frac{\partial \phi'}{\partial x'}, \frac{ga_0l}{l\sqrt{gh_0}} \frac{\partial \phi'}{\partial y'}, \frac{ga_0l}{h_0\sqrt{gh_0}} \frac{\partial \phi'}{\partial z'} \right) \cdot \left( \frac{ga_0l}{l\sqrt{gh_0}} \frac{\partial \phi'}{\partial x'}, \frac{ga_0l}{l\sqrt{gh_0}} \frac{\partial \phi'}{\partial y'}, \frac{ga_0l}{h_0\sqrt{gh_0}} \frac{\partial \phi'}{\partial z'} \right) =
$$
\n
$$
= \frac{1}{2} \frac{ga_0^2}{h_0} |\nabla' \phi'|^2 + \frac{1}{2} \frac{ga_0^2l^2}{h_0^3} \phi_{z'}^2.
$$

El tercer término de la ecuación (1.4) claramente, despejando de (1.7),

 $g\eta' a_0.$ 

Para el último término,  $D_{\phi}$ , necesitamos usar (1.12). En el caso del primer modelo de disipación,  $\delta_1 \phi$  en variables adimensionales será:

$$
\delta_1 \frac{a_0}{h_0} l \sqrt{gh_0} \phi'.
$$

Para el caso del segundo modelo de disipación,  $\delta_2 \phi_{zz}$  será:

$$
\delta_2 \frac{1}{h_0^2} \frac{a_0 l \sqrt{gh_0}}{h_0} \phi'_{z'z'} = \delta_2 \frac{1}{h_0^2} \frac{a_0}{h_0} l \sqrt{gh_0} \phi'_{z'z'}.
$$

Ahora introducimos las constantes adimensionales  $R_1$  y  $R_2$ , dependiendo del modelo de disipación dado:

$$
R_1 := \frac{1}{\delta_1} \left( \frac{g a_0 l}{h_0^2 \sqrt{gh_0}} \right), \qquad R_2 := \frac{1}{\delta_2} \left( \frac{g a_0 l}{\sqrt{gh_0}} \right). \tag{1.13}
$$

Para ver las dimensiones de  $\delta_1$  y  $\delta_2$  hacemos el análisis dimensional:

$$
\delta_1 R_1 = \frac{m \, m \, m}{s^2 \, m^2 \sqrt{\frac{m \, m}{s^2}}} = \frac{m^3}{s \, m^3} = \frac{1}{s},
$$

donde  $m$  son metros y  $s$  son segundos. Por tanto  $\delta_1$  tiene dimensiones  $[s^{-1}]$  y es denominado coeficiente de frecuencia de la viscosidad. Si hacemos el mismo análisis para  $\delta_2$ , sus dimensiones son  $[m^2s^{-1}]$  y es el *coeficiente de viscosidad cinemática*.

Agrupando los términos y multiplicando ambos lados de la ecuación por  $\frac{h_0^2}{r^2}$  $\frac{v_0}{l^2ga_0},$ obtenemos la que va a ser la tercera ecuación de nuestro sistema:

$$
\left(\frac{h_0}{l}\right)^2 \phi'_{t'} + \frac{1}{2} \frac{a_0}{h_0} \left(\frac{h_0}{l}\right)^2 |\nabla' \phi'|^2 + \frac{1}{2} \frac{a_0}{h_0} \phi_{z'}'^2 + \left(\frac{h_0}{l}\right)^2 \eta' + \frac{a_0}{h_0} D'_{\phi'} = 0, \text{ en } z' = \frac{a_0}{h_0} \eta',
$$

estando  $D'_{\phi'}$  definido como:

Modelo I 
$$
D'_{\phi'} := \frac{1}{R_1} \phi',
$$
  
Modelo II  $D'_{\phi'} := \frac{1}{R_2} \phi'_{z'z'}$ .

Operando de la misma forma con las ecuaciones (1.2) y (1.5) del sistema inicial, obtenemos el sistema de variables adimensionales siguiente:

$$
\left(\frac{h_0}{l}\right)^2 \left(\phi'_{x'x'} + \phi'_{y'y'}\right) + \phi'_{z'z'} = 0, \qquad (x', y', z') \in \Omega_t,
$$
  

$$
\phi'_{z'} = \left(\frac{h_0}{l}\right)^2 \eta'_{t'} + \frac{a_0}{h_0} \left(\frac{h_0}{l}\right)^2 \nabla' \phi' \cdot \nabla' \eta', \qquad z' = \frac{a_0}{h_0} \eta',
$$
  

$$
\left(\frac{h_0}{l}\right)^2 \phi'_{t'} + \frac{1}{2} \frac{a_0}{h_0} \left(\frac{h_0}{l}\right)^2 |\nabla' \phi'|^2 + \frac{1}{2} \frac{a_0}{h_0} \phi_{z'}^2 + \left(\frac{h_0}{l}\right)^2 \eta' + \frac{a_0}{h_0} D'_{\phi'} = 0, \qquad z' = \frac{a_0}{h_0} \eta',
$$
  

$$
\phi'_{z'} + \left(\frac{h_0}{l}\right)^2 \frac{h_0}{a_0} h'_{t'} + \left(\frac{h_0}{l}\right)^2 \nabla' \phi' \cdot \nabla' h' = 0, \qquad z' = -h'.
$$

Para facilitar la escritura, a partir de aquí prescindiremos de las tildes. Se sobreentiende que sólo usaremos variables adimensionales.

Introduciendo los parámetros de no linealidad y frecuencia de dispersión dados por  $\varepsilon$  y  $\mu$  respectivamente, definidos como:

$$
\varepsilon := \frac{a_0}{h_0}, \qquad \mu := \frac{h_0}{l}, \tag{1.14}
$$

el sistema queda definido como:

$$
\mu^{2}(\phi_{xx} + \phi_{yy}) + \phi_{zz} = 0, \qquad (x, y, z) \in \Omega_{t}, \tag{1.15}
$$

$$
\phi_z = \mu^2 \eta_t + \varepsilon \mu^2 \nabla \phi \cdot \nabla \eta, \qquad z = \varepsilon \eta,
$$
\n(1.16)

$$
\mu^2 \phi_t + \frac{1}{2} \varepsilon \mu^2 |\nabla \phi|^2 + \frac{1}{2} \varepsilon \phi_z^2 + \mu^2 \eta + \varepsilon D_\phi = 0, \qquad z = \varepsilon \eta \tag{1.17}
$$

$$
\phi_z + \frac{\mu^2}{\varepsilon} h_t + \mu^2 \nabla \phi \cdot \nabla h = 0, \qquad z = -h. \tag{1.18}
$$

Vemos en la Figura 1 que cuando el lecho marino viene dado por  $z = -h(x, y, t)$ , la superficie queda determinada por  $z = \varepsilon \eta(x, y, z)$ , mientras que cuando el lecho marino es constante, como veremos más adelante, esta superficie será también constante en el nivel cero, tal que  $z = \varepsilon \eta = 0$ ; es decir, no presentará ninguna deformación.

#### 1.2. Expansión asintótica

Consideramos ahora una expasión asintótica de la velocidad potencial,  $\phi$ , en términos del pequeño parámetro  $\mu^2$ :

$$
\phi = \phi_0 + \mu^2 \phi_1 + \mu^4 \phi_2 + \dots,\tag{1.19}
$$

y sustituimos la serie (1.19) en (1.15) y en las condiciones de frontera. La ecuación de Laplace se convierte en:

$$
\mu^2 \left( \nabla^2 \phi_0 + \mu^2 \nabla^2 \phi_1 + \mu^4 \nabla^2 \phi_2 + \dots \right) + \phi_{0zz} + \mu^2 \phi_{1zz} + \mu^4 \phi_{2zz} + \dots = 0. \tag{1.20}
$$

Agrupando términos de igual orden a ambos lados de la ecuación obtenemos:

$$
\mu^0 : \phi_{0zz} = 0,\tag{1.21}
$$

$$
\mu^2 \; : \; \phi_{1zz} + \nabla^2 \phi_0 = 0, \tag{1.22}
$$

$$
\mu^4 \; : \; \phi_{2zz} + \nabla^2 \phi_1 = 0. \tag{1.23}
$$

Repitiendo el proceso para la condición frontera del fondo, la ecuación (1.18), donde  $z = -h$ :

$$
(\phi_{0z} + \mu^2 \phi_{1z} + \mu^4 \phi_{2z} + ...) + \frac{\mu^2}{\varepsilon} h_t +
$$
  
+ 
$$
\mu^2 (\nabla \phi_0 + \mu^2 \nabla \phi_1 + \mu^4 \nabla \phi_2 + ...) \cdot \nabla h = 0,
$$

se obtiene,

$$
\mu^0 \quad : \quad \phi_{0z} = 0,\tag{1.24}
$$

$$
\mu^2 \quad : \quad \phi_{1z} + \frac{1}{\varepsilon} h_t + \nabla \phi_0 \cdot \nabla h = 0,\tag{1.25}
$$

$$
\mu^4 \quad : \quad \phi_{2z} + \nabla \phi_1 \cdot \nabla h = 0. \tag{1.26}
$$

De la ecuación (1.21) y la (1.24) se puede concluir inmediatamente que:

$$
\phi_0 = \phi_0(x, y, t).
$$

Es decir, la función  $\phi_0$  no depende de la variable vertical z. Esto nos permite definir el vector velocidad horizontal:

$$
\vec{u}(x, y, t) := \nabla \phi_0, \qquad \vec{u} = (u_1, u_2)^T.
$$
\n(1.27)

La expansión de la ecuación de Laplace en términos de  $\mu^2$  da la relación de recurrencia entre  $\phi_0, \phi_1, \phi_2, \ldots$  Usando (1.22) podemos expresar  $\phi_1$  en términos del vector velocidad:

$$
\phi_{1zz} = -\nabla \cdot \vec{u}.
$$

Integrando una vez respecto a z:

$$
\phi_{1z} = -z\nabla \cdot \vec{u} + C_1(x, y, t).
$$

La función  $C_1(x, y, t)$  se puede obtener usando esta última expresión en  $z = -h$  e igualando a la condición (1.25). Por lo tanto,

$$
\phi_{1z} = -(z+h)\nabla \cdot \vec{u} - \frac{1}{\varepsilon}h_t - \vec{u} \cdot \nabla h.
$$

E integrando una vez más con respecto a z obtenemos la función  $\phi_1$ , dada por:

$$
\phi_1 = -\frac{1}{2}(z+h)^2 \nabla \cdot \vec{u} - z \left(\frac{1}{\varepsilon}h_t + \vec{u} \cdot \nabla h\right) + C_2(x,y,t). \tag{1.28}
$$

En este caso igualaremos la función  $C_2(x, y, t)$  a cero, dado que estamos buscando una de las ecuaciones de Boussinesq más simples y que necesitaríamos más términos en la expansión asintótica para determinar la función.

Ahora vamos a determinar la función  $\phi_2$  usando la expresión (1.23) y la función  $\phi_1$  recién obtenida en (1.28):

$$
\begin{split}\n\phi_{2zz} &= -\nabla^2 \phi_1 = \\
&= \nabla^2 \left[ \frac{1}{2} (z+h)^2 \nabla \cdot \vec{u} \right] + \nabla^2 \left[ z \left( \frac{1}{\varepsilon} h_t + \vec{u} \cdot \nabla h \right) \right] = \\
&= \nabla \cdot \left[ \nabla \left[ \frac{1}{2} (z+h)^2 \nabla \cdot \vec{u} \right] \right] + z \nabla^2 \left( \frac{1}{\varepsilon} h_t + \vec{u} \cdot \nabla h \right) = \\
&= \nabla \cdot \left[ \nabla \left( \frac{1}{2} (z+h)^2 \right) \nabla \cdot \vec{u} + \frac{1}{2} (z+h)^2 \nabla (\nabla \cdot \vec{u}) \right] + z \left( \frac{1}{\varepsilon} \nabla^2 h_t + \nabla^2 (\vec{u} \cdot \nabla h) \right) = \\
&= \nabla \cdot \left[ (z+h) \nabla h \nabla \cdot \vec{u} + \frac{1}{2} (z+h)^2 \nabla (\nabla \cdot \vec{u}) \right] + z \left( \frac{1}{\varepsilon} \nabla^2 h_t + \nabla^2 (\vec{u} \cdot \nabla h) \right) = \\
&= |\nabla h|^2 \nabla \cdot \vec{u} + (z+h) \nabla^2 h \nabla \cdot \vec{u} + (z+h) \nabla h \cdot \nabla (\nabla \cdot \vec{u}) + (z+h) \nabla h \cdot \nabla (\nabla \cdot \vec{u}) + \\
&+ \frac{1}{2} (z+h)^2 \nabla^2 (\nabla \cdot \vec{u}) + z \left( \frac{1}{\varepsilon} \nabla^2 h_t + \nabla^2 (\vec{u} \cdot \nabla h) \right) = \\
&= \left( (h+z) \nabla^2 h + |\nabla h|^2 \right) \nabla \cdot \vec{u} + 2(h+z) \nabla h \cdot \nabla (\nabla \cdot \vec{u}) + \\
&+ \frac{1}{2} (z+h)^2 \nabla^2 (\nabla \cdot \vec{u}) + z \left( \frac{1}{\varepsilon} \nabla^2 h_t + \nabla^2 (\vec{u} \cdot \nabla h) \right).\n\end{split}
$$

Integrando una vez con respecto a z obtenemos:

$$
\phi_{2z} = \left(\frac{1}{2}(h+z)^2 \nabla^2 h + z |\nabla h|^2\right) \nabla \cdot \vec{u} + (h+z)^2 \nabla h \cdot \nabla (\nabla \cdot \vec{u}) +
$$

$$
+ \frac{1}{6}(z+h)^3 \nabla^2 (\nabla \cdot \vec{u}) + \frac{z^2}{2} \left(\frac{1}{\varepsilon} \nabla^2 h_t + \nabla^2 (\vec{u} \cdot \nabla h)\right) + C_3(x,y,t).
$$

Ahora teniendo en cuenta la condición (1.26) en  $z = -h$  y usando la expresión de la función  $\phi_1$  obtenida en (1.28) obtenemos:

$$
\begin{split} \phi_{2z} &= -\nabla\phi_1 \cdot \nabla h = \\ &= \nabla \left[ \frac{1}{2} (z+h)^2 \nabla \cdot \vec{u} + z \left( \frac{1}{\varepsilon} h_t + \vec{u} \cdot \nabla h \right) \right] \cdot \nabla h = \\ &= \left[ (z+h) \nabla h \nabla \cdot \vec{u} + \frac{1}{2} (z+h)^2 \nabla (\nabla \cdot \vec{u}) + z \left( \frac{1}{\varepsilon} \nabla h_t + \nabla (\vec{u} \cdot \nabla h) \right) \right] \cdot \nabla h. \end{split}
$$

Finalmente sustituimos  $z = -h$  en la expresión anterior y obtenemos:

$$
\phi_{2z}|_{z=-h} = -h\left(\frac{1}{\varepsilon}\nabla h_t + \nabla(\vec{u}\cdot\nabla h)\right)\cdot\nabla h,
$$

e igualando las dos últimas ecuaciones de la función  $\phi_{2z}$  en  $z$  =  $-h$  obtenemos la siguiente función  $C_3(x, y, t)$ :

$$
C_3(x, y, t) = -h\left(\frac{1}{\varepsilon}\nabla h_t + \nabla(\vec{u}\cdot\nabla h)\right)\cdot \nabla h + h|\nabla h|^2 \nabla \cdot \vec{u} - \frac{h^2}{2}\left(\frac{1}{\varepsilon}\nabla^2 h_t + \nabla^2(\vec{u}\cdot\nabla h)\right).
$$

Así, hemos obtenido  $\phi_{2z}$ :

$$
\phi_{2z} = \left(\frac{1}{2}(h+z)^2 \nabla^2 h + (z+h)|\nabla h|^2\right) \nabla \cdot \vec{u} + (h+z)^2 \nabla h \cdot \nabla (\nabla \cdot \vec{u}) +
$$
  
+ 
$$
\frac{1}{6}(z+h)^3 \nabla^2 (\nabla \cdot \vec{u}) + \left(\frac{z^2 - h^2}{2}\right) \left(\frac{1}{\varepsilon} \nabla^2 h_t + \nabla^2 (\vec{u} \cdot \nabla h)\right) +
$$
  
- 
$$
h \left(\frac{1}{\varepsilon} \nabla h_t + \nabla (\vec{u} \cdot \nabla h)\right) \cdot \nabla h.
$$
 (1.29)

Volvemos a integrar con respecto a z,

$$
\phi_2 = \left(\frac{1}{6}(z+h)^3 \nabla^2 h + \frac{1}{2} z^2 |\nabla h|^2\right) \nabla \cdot \vec{u} + \frac{1}{3} (z+h)^3 \nabla h \cdot \nabla (\nabla \cdot \vec{u}) + \n+ \frac{1}{24} (h+z)^4 \nabla^2 (\nabla \cdot \vec{u}) + \frac{z^3}{6} \left(\frac{1}{\varepsilon} \nabla^2 h_t + \nabla^2 (\vec{u} \cdot \nabla h)\right) - zh \left(\frac{h}{2} \nabla^2 \left(\frac{1}{\varepsilon} h_t + \vec{u} \cdot \nabla h\right)\right) + \n- zh \left(\nabla \left(\frac{1}{\varepsilon} h_t + \vec{u} \cdot \nabla h\right) \cdot \nabla h - |\nabla h|^2 \nabla \cdot \vec{u}\right) + C_4(x,y,t),
$$

podemos suponer que la función  $C_4(x, y, t) = 0$  dado que no influirá en resultados posteriores.

Ahora podemos derivar las ecuaciones disipativas de Boussinesq en su forma más simple. Sustituyendo la expansión asintótica obtenida en (1.19) en la ecuación (1.16):

$$
\phi_{0z} + \mu^2 \phi_{1z} + \mu^4 \phi_{2z} = \mu^2 \eta_t + \varepsilon \mu^2 \nabla \phi_0 \cdot \nabla \eta +
$$
  
+  $O\left(\varepsilon^2 + \varepsilon \mu^4 + \mu^6\right)$ , en  $z = \varepsilon \eta$ . (1.30)

Por (1.24) sabemos que  $\phi_{0z} = 0$ , y usando (1.28) y (1.29) podemos evaluar  $\phi_1$ ,  $\phi_{1z}$ ,  $\phi_{1t}$ y $\phi_{2z}$ en la superficie libre $z\,=\,\varepsilon\eta$  :

$$
\phi_1|_{z=\varepsilon\eta} = -\frac{1}{2}(h+\varepsilon\eta)^2 \nabla \cdot \vec{u} - \varepsilon\eta \left(\frac{1}{\varepsilon}h_t - \vec{u} \cdot \nabla h\right), \qquad (1.31)
$$

$$
\phi_{1z}|_{z=\varepsilon\eta} = -(h+\varepsilon\eta)\nabla \cdot \vec{u} - \frac{1}{\varepsilon}h_t - \vec{u} \cdot \nabla h, \qquad (1.32)
$$

$$
\phi_{1t}|_{z=\varepsilon\eta} = -(h+\varepsilon\eta)h_t \nabla \cdot \vec{u} - \frac{1}{2}(h+\varepsilon\eta)^2 \nabla \cdot \vec{u}_t +- \eta h_{tt} - \varepsilon \eta \vec{u}_t \cdot \nabla h - \varepsilon \eta \vec{u} \cdot \nabla h_t,
$$
\n(1.33)

$$
\phi_{2z}|_{z=\varepsilon\eta} = h\left(\frac{h}{2}\nabla^2 h + |\nabla h|^2\right)\nabla \cdot \vec{u} + h^2 \nabla h \cdot \nabla (\nabla \cdot \vec{u}) + \frac{h^3}{6}\nabla^2 (\nabla \cdot \vec{u}) - \frac{h^2}{2} \frac{1}{\varepsilon} \nabla^2 h_t - \frac{h^2}{2} \nabla^2 (\vec{u} \cdot \nabla h) + \frac{h^3}{\varepsilon} \nabla h_t \cdot \nabla h - h \nabla (\vec{u} \cdot \nabla h) \cdot \nabla h + O(\varepsilon).
$$
\n(1.34)

Sustituyendo las expresiones (1.32) y (1.34) en (1.30) y reteniendo solo los términos de orden  $O(\varepsilon + \mu^2)$ 

$$
\mu^2 \left[ -(h + \varepsilon \eta) \nabla \cdot \vec{u} - \frac{1}{\varepsilon} h_t - \vec{u} \cdot \nabla h \right] +
$$
  
+ 
$$
\mu^4 \left[ h \left( \frac{h}{2} \nabla^2 h + |\nabla h|^2 \right) \nabla \cdot \vec{u} + h^2 \nabla h \cdot \nabla (\nabla \cdot \vec{u}) \right] +
$$
  
+ 
$$
\mu^4 \left[ \frac{h^3}{6} \nabla^2 (\nabla \cdot \vec{u}) - \frac{h^2}{2} \left( \frac{1}{\varepsilon} \nabla^2 h_t + \nabla^2 (\vec{u} \cdot \nabla h) \right) \right] +
$$
  
+ 
$$
\mu^4 \left[ -h \left( \frac{1}{\varepsilon} \nabla h_t + \nabla (\vec{u} \cdot \nabla h) \right) \cdot \nabla h \right] = \mu^2 \eta_t + \varepsilon \mu^2 \nabla \phi_0 \cdot \nabla \eta.
$$

Suprimiendo a ambos lados el parámetro asintótico  $\mu^2$  y recordando que para el

orden cero  $(\mu^0)$  se tiene que  $\nabla\phi_0 = \vec{u}$ :

$$
\eta_t + \varepsilon \vec{u} \cdot \nabla \eta + (\varepsilon \eta + h) \nabla \cdot \vec{u} + \vec{u} \nabla h = \eta_t + \nabla \cdot ((h + \varepsilon \eta) \vec{u}) =
$$
\n
$$
= -\left(1 + \frac{\mu^2}{2} h^2 \nabla^2 + \mu^2 h \nabla h \cdot \nabla\right) \frac{1}{\varepsilon} h_t + \mu^2 \frac{h^3}{6} \nabla^2 (\nabla \cdot \vec{u}) +
$$
\n
$$
+ \mu^2 h \left(h \nabla h \cdot \nabla (\nabla \cdot \vec{u}) + \left(\frac{h}{2} \nabla^2 h + |\nabla h|^2\right) \nabla \cdot \vec{u}\right) +
$$
\n
$$
- \mu^2 h \left(\frac{h}{2} \nabla^2 (\vec{u} \cdot \nabla h) + \nabla (\vec{u} \cdot \nabla h) \cdot \nabla h\right).
$$
\n(1.35)

La ecuación para la evolución del campo de velocidad se deriva usando la ecuación (1.17). La derivación dependerá del modelo de disipación elegido, para cualquiera de los dos tendremos que evaluar  $\phi_1$ ,  $\phi_{1t}$  y  $\phi_{1zz}$  sobre la superficie  $z = \varepsilon \eta$ . Los sustituiremos en (1.17) de forma asintótica y usaremos el primer modelo de disipación:

$$
\mu^2 \phi_{0t} + \mu^4 \phi_{1t} + \frac{1}{2} \varepsilon \mu^2 |\nabla \phi_0|^2 + \frac{1}{2} \varepsilon \phi_{0z}^2 + \mu^2 \eta + \varepsilon \frac{1}{R_1} \phi_0 + \varepsilon \frac{1}{R_1} \mu^2 \phi_1 = O(\varepsilon^2 + \varepsilon \mu^4 + \mu^6).
$$

Una vez más, dividiendo ambos lados entre el parámetro asintótico  $\mu^2$ , recordando que  $\nabla \phi_0 = \vec{u}$  y que  $\phi_{0z} = 0$  por (1.24):

$$
\phi_{0t} + \mu^2 \phi_{1t} + \frac{1}{2} \varepsilon \vec{u}^2 + \eta + \frac{\varepsilon}{\mu^2} \frac{1}{R_1} \phi_0 + \varepsilon \frac{1}{R_1} \phi_1 = 0.
$$

Sustituyendo  $\phi_1$  y  $\phi_{1t}$  dadas en (1.31) y (1.33) suponiendo h constante, y por tanto con la superficie libre constante en cero,  $(z = \varepsilon \eta = 0)$ , conseguimos para el primer modelo la siguiente ecuación:

Modelo I:

$$
\phi_{0t} + \frac{1}{2}\varepsilon \vec{u}^2 + \eta + \frac{\varepsilon}{\mu^2} \frac{1}{R_1} \phi_0 - \varepsilon \frac{1}{R_1} \frac{1}{2} h^2 \nabla \cdot \vec{u} - \frac{\mu^2}{2} h^2 \nabla \cdot \vec{u}_t = 0.
$$
 (1.36)

Y para el segundo modelo, de forma análoga, obtenemos:

Modelo II:

$$
\phi_{0t} + \frac{1}{2}\varepsilon \vec{u}^2 + \eta - \varepsilon \frac{1}{R_2} \nabla \cdot \vec{u} - \frac{\mu^2}{2} h^2 \nabla \cdot \vec{u}_t = 0. \tag{1.37}
$$

Por lo tanto las ecuaciones de Boussinesq resultantes para los dos modelos de disipación, obtenidas de (1.36) y (1.37) derivando respecto a las coordenadas horizontales y recordando que  $\nabla \phi_0 = \vec{u}$ , son los siguientes:

Modelo I:

$$
\vec{u}_t + \frac{1}{2}\varepsilon\nabla\vec{u}^2 + \nabla\eta + \frac{\varepsilon}{\mu^2}\frac{1}{R_1}\vec{u} = \varepsilon\frac{1}{R_1}\frac{1}{2}\nabla(h^2\nabla\cdot\vec{u}) + \frac{\mu^2}{2}\nabla(h^2\nabla\cdot\vec{u}_t), \quad (1.38)
$$

Modelo II:

$$
\vec{u}_t + \frac{1}{2}\varepsilon\nabla\vec{u}^2 + \nabla\eta = \varepsilon \frac{1}{R_2}\nabla^2\vec{u} + \frac{\mu^2}{2}\nabla(h^2\nabla\cdot\vec{u}_t).
$$
 (1.39)

#### 1.3. Análisis de las relaciones de dispersión lineales

Para simplicar, en esta sección consideramos solo problemas en dos dimensiones espaciales. La generalización a más dimensiones es directa y no cambia el análisis.

#### 1.3.1. Linearización de las ecuaciones del flujo potencial con disipación

Primero escribimos las ecuaciones iniciales del flujo potencial linearizadas en su forma dimensional. Estas son las ecuaciones  $(1.2)$ ,  $(1.3)$ ,  $(1.4)$  y  $(1.5)$ , teniendo en cuenta que asumimos que la capa de agua tiene profundidad constante  $(h = cte)$  y recordando que trabajaremos en dos dimensiones:

$$
\nabla^2 \phi = 0 \qquad (x, z) \in \mathbb{R} \times [-h, 0], \qquad (1.40)
$$

$$
\phi_z = \eta_t \qquad \qquad z = 0,\tag{1.41}
$$

$$
\phi_t + g\eta + D_\phi = 0 \qquad z = 0, \qquad (1.42)
$$

$$
\phi_z = 0 \qquad \qquad z = -h. \tag{1.43}
$$

Como la ecuación (1.42) depende del término  $D_{\phi}$ , es decir, del modelo de disipación seleccionado, cambiará la solución en cada caso.

El siguiente paso consiste en elegir soluciones de la forma:

$$
\phi(x,t) = \varphi_0 e^{i(kx - \omega t)} \varphi(z), \qquad \eta(x,t) = \eta_0 e^{i(kx - \omega t)}, \tag{1.44}
$$

donde  $\varphi_0$  y  $\eta_0$  son constantes. Sustituyendo estas expresiones en (1.40), (1.41) y (1.43), obtenemos la siguiente ecuación diferencial ordinaria con condiciones frontera:

$$
\varphi''(z) - k^2 \varphi(z) = 0, \qquad z \in [-h, 0],
$$
  

$$
\varphi'(0) = \frac{\eta_0}{\varphi_0}(-i\omega),
$$
  

$$
\varphi'(-h) = 0.
$$

Resolviendo este problema obtenemos la solución:

$$
\varphi(z) = -i\frac{\eta_0}{\varphi_0} \left( \frac{e^{k(2h+z)} + e^{-kz}}{e^{2kh} - 1} \right) \frac{\omega}{k}.
$$
\n(1.45)

Dado que buscamos soluciones del tipo  $(1.44)$ ,  $\omega$  y k no pueden ser arbitrarios. Se requiere una condición  $\omega = \omega(k)$  llamada relación de dispersión.

Para continuar, sustituimos la solución tipo (1.44) en (1.42),

$$
\varphi_0(-i\omega)e^{i(kx-\omega t)}\varphi(0) + g\eta_0e^{i(kx-\omega t)} + D_\phi = 0,
$$

y si elegimos el primer modelo de disipación,  $D_\phi = \delta_1 \phi,$ y usando (1.45),

$$
\varphi_0(-i\omega)e^{i(kx-\omega t)}\left[-i\frac{\eta_0}{\varphi_0}\left(\frac{e^{2kh}+1}{e^{2kh}-1}\right)\frac{\omega}{k}\right] + g\eta_0e^{i(kx-\omega t)} - \delta_1\varphi_0e^{i(kx-\omega t)}i\frac{\eta_0}{\varphi_0}\left(\frac{e^{2kh}+1}{e^{2kh}-1}\right)\frac{\omega}{k} = 0,
$$
  

$$
-\frac{\omega^2}{k}\left(\frac{e^{2kh}+1}{e^{2kh}-1}\right) + g - \delta_1i\frac{\omega}{k}\left(\frac{e^{2kh}+1}{e^{2kh}-1}\right) = 0,
$$
  

$$
\omega^2 + \delta_1i\omega - gk\left(\frac{e^{2kh}-1}{e^{2kh}+1}\right) = 0.
$$

Dado que

$$
\left(\frac{e^{2kh} - 1}{e^{2kh} + 1}\right) = \frac{e^{kh} - e^{-kh}}{e^{kh} + e^{-kh}} = \tanh(kh)
$$

la relación de dispersión usando el primer modelo viene dada por:

$$
\omega^2 + \delta_1 i \omega - g k \tanh(kh) = 0,
$$

o de forma explícita resolviendo la ecuación cuadrática, por:

$$
\omega = -\frac{i\delta_1}{2} \pm \sqrt{gk\tanh(kh) - \frac{\delta_1^2}{4}}.
$$
\n(1.46)

Para el segundo modelo de disipación repetimos el mismo proceso y obtenemos:

$$
\omega = -\frac{i\delta_2}{2}k^2 \pm \sqrt{gk\tanh(kh) - \frac{\delta_2^2k^4}{4}}.
$$
 (1.47)

Para el análisis que realizaremos más adelante tendremos en cuenta la velocidad de fase definida como:

$$
c_p(k) = \frac{\omega(k)}{k}.
$$

La velocidad de fase está directamente relacionada con la velocidad a la que se propaga la ola. Esta velocidad es imprescindible para modelar con precisión los tsunamis dado que el momento en el que llegará el tsunami dependerá de la velocidad a la que éste se propague. La velocidad de fase obtenida para las relaciones de dispersión (1.46) y (1.47) es la siguiente:

$$
c_p^{(1)}(k) = \pm \sqrt{gh \frac{\tanh(kh)}{kh} - \left(\frac{\delta_1}{2k}\right)^2} - \frac{i\delta_1}{2k},\tag{1.48}
$$

$$
c_p^{(2)}(k) = \pm \sqrt{gh \frac{\tanh(kh)}{kh} - \left(\frac{\delta_2 k}{2}\right)^2} - \frac{i\delta_2}{2}k.
$$
 (1.49)

#### 1.3.2. Ecuaciones de Boussinesq disipativas

El análisis de la relación de dispersión es casi directo para las ecuaciones de Boussinesq. Para estudiar su relación de dispersión empezaremos reduciendo el problema  $a(1 + 1)D$  con ecuaciones linearizadas y supondremos un fondo marino constante. Para ser coherente con la sección inicial y la Figura 1 volveremos a las variables dimensionales, con ayuda de (1.6) y (1.7). Para ver el cambio, volveremos a la notación de la sección inicial donde las variables con tilde eran adimensionales. Así, reescribimos la ecuación (1.35) como:

$$
\eta'_{t'} + \varepsilon \vec{u'} \cdot \nabla' \eta' + (\varepsilon \eta' + h') \nabla' \cdot \vec{u'} + \vec{u'} \nabla' h' = \eta'_{t'} + \nabla' \cdot ((h' + \varepsilon \eta') \vec{u'}) =
$$
\n
$$
= -\left(1 + \frac{\mu^2}{2} h'^2 \nabla'^2 + \mu^2 h' \nabla' h' \cdot \nabla\right) \frac{1}{\varepsilon} h'_{t'} + \mu^2 \frac{h'^3}{6} \nabla'^2 (\nabla' \cdot \vec{u'}) +
$$
\n
$$
+ \mu^2 h' \left(h' \nabla' h' \cdot \nabla' (\nabla' \cdot \vec{u'}) + \left(\frac{h'}{2} \nabla'^2 h' + |\nabla' h'|^2\right) \nabla' \cdot \vec{u'}\right) +
$$
\n
$$
- \mu^2 h' \left(\frac{h'}{2} \nabla'^2 (\vec{u'} \cdot \nabla' h') + \nabla' (\vec{u'} \cdot \nabla' h') \cdot \nabla' h'\right).
$$

Ahora linearizando y sabiendo que  $h$  es constante y que buscamos la ecuación en una dimensión espacial, la ecuación (1.35) se reduce a:

$$
\eta'_{t'} + h' u'_{x'} = \mu^2 \frac{h'^3}{6} u_{x'x'x'}.
$$

Para volver a las variables dimensionales, usando (1.6) y (1.7) volvemos a usar para este caso las reglas de la cadena (1.8) y (1.11):

$$
\frac{l}{\sqrt{gh_0}} \frac{1}{a_0} \eta_t + \frac{h}{h_0} l u'_x = \mu^2 \left(\frac{h}{h_0}\right)^3 \frac{1}{6} l^3 u'_{xxx}.
$$

Usando la definición de  $\mu$  (1.14),

$$
\frac{l}{\sqrt{gh_0}} \frac{1}{a_0} \eta_t + \frac{h}{h_0} l u'_x = \left(\frac{h_0}{l}\right)^2 \left(\frac{h}{h_0}\right)^3 \frac{1}{6} l^3 u'_{xxx},
$$

racionalizando y teniendo en cuenta también (1.27), es decir,

$$
u' = \phi'_{x'} = \frac{\sqrt{gh_0}}{ga_0} \phi_x = \frac{\sqrt{gh_0}}{ga_0} u,
$$
\n(1.50)

obtenemos:

$$
\frac{\sqrt{gh_0}}{g} \frac{1}{a_0} \eta_t + h \frac{\sqrt{gh_0}}{g a_0} u_x = \frac{h^3}{6} \frac{\sqrt{gh_0}}{g a_0} u_{xxx},
$$

y finalmente:

$$
\eta_t + hu_x = \frac{h^3}{6} u_{xxx}.
$$
\n(1.51)

Como hecho con la ecuación (1.35), también escribimos la ecuación (1.38) en sus variables adimensionales:

$$
\vec{u'}_{t'} + \frac{1}{2}\varepsilon \nabla' \vec{u'}^2 + \nabla' \eta' + \frac{\varepsilon}{\mu^2} \frac{1}{R_1} \vec{u'} =
$$
  
=  $\varepsilon \frac{1}{R_1} \frac{1}{2} \nabla' (h'^2 \nabla' \cdot \vec{u'}) + \frac{\mu^2}{2} \nabla' (h'^2 \nabla' \cdot \vec{u'}_{t'}).$ 

Ahora bajo las mismas condiciones, es decir, linearizando, sabiendo que h es constante y que consideramos la ecuación en una dimensión espacial, la ecuación (1.38) se reduce a:

$$
u'_{t'} + \eta'_{x'} + \frac{\varepsilon}{\mu^2} \frac{1}{R_1} u' = \varepsilon \frac{1}{R_1} \frac{1}{2} h'^2 u'_{x'x'} + \frac{\mu^2}{2} h'^2 u'_{x'x't'}.
$$

Para volver a las variables dimensionales, usaremos nuevamente (1.6) y (1.7) y las reglas de la cadena  $(1.8)$  y  $(1.11)$ :

$$
\frac{l}{\sqrt{gh_0}}u'_t + \frac{1}{a_0}l\eta_x + \frac{\varepsilon}{\mu^2} \frac{1}{R_1}u' =
$$
  
=  $\frac{\varepsilon}{R_1} \frac{1}{2} \left(\frac{h}{h_0}\right)^2 l^2 u'_{xx} + \frac{\mu^2}{2} \left(\frac{h}{h_0}\right)^2 \frac{l}{\sqrt{gh_0}} l^2 u'_{xxt}.$ 

Usando la definición de  $\varepsilon$  y  $\mu$  (1.14) y de  $R_1$  (1.13),

$$
\frac{l}{\sqrt{gh_0}}u'_t + \frac{1}{a_0}l\eta_x + \frac{a_0}{h_0} \left(\frac{l}{h_0}\right)^2 \delta_1 \frac{h_0^2 \sqrt{gh_0}}{g a_0 l} u' =
$$
\n
$$
= \frac{a_0}{h_0} \delta_1 \frac{h_0^2 \sqrt{gh_0}}{g a_0 l} \frac{1}{2} \left(\frac{h}{h_0}\right)^2 l^2 u'_{xx} + \frac{1}{2} \left(\frac{h_0}{l}\right)^2 \left(\frac{h}{h_0}\right)^2 \frac{l}{\sqrt{gh_0}} l^2 u'_{xxt}.
$$

Nuevamente, racionalizando y haciendo las simplicaciones necesarias,

$$
u'_{t} + \frac{\sqrt{gh_0}}{a_0} \eta_x + \delta_1 u' = \delta_1 \frac{h^2}{2} u'_{xx} + \frac{h^2}{2} u'_{xxt}.
$$

Finalmente, teniendo en cuenta (1.50) obtenemos,

$$
u_t + g\eta_x + \delta_1 u = \delta_1 \frac{h^2}{2} u_{xx} + \frac{h^2}{2} u_{xxt}.
$$
 (1.52)

De la misma forma, la ecuación (1.39) se transforma en:

$$
u_t + g\eta_x = \delta_2 u_{xx} + \frac{h^2}{2} u_{xxt}.
$$
 (1.53)

Ahora para deducir la relación de dispersión, suponemos:

$$
\eta = \eta_0 e^{i(kx - \omega t)}, \qquad u = u_0 e^{i(kx - \omega t)}, \tag{1.54}
$$

donde  $\eta_0$  y  $u_0$  son constantes. En el caso del primer modelo de disipación, tenemos el sistema con las ecuaciones  $(1.51)$  y  $(1.52)$ , al sustituir  $(1.54)$  obtenemos el siguiente sistema homogeneo:

$$
(-i\omega)\eta_0 + ikh\left(1 + \frac{1}{6}(kh)^2\right)u_0 = 0,
$$
  
\n
$$
gik\eta_0 + \left(-i\omega + \delta_1 + \frac{\delta_1}{2}(kh)^2 - \frac{i\omega}{2}(kh)^2\right)u_0 = 0.
$$

Este sistema admite una solución no trivial, despejando  $\eta_0$  de la primera ecuación y sustituyéndolo en la segunda, obtenemos la siguiente relación de dispersión para el primer modelo:

$$
\omega^2 + i\delta_1 \omega - ghk^2 \left( \frac{1 + \frac{1}{6}(kh)^2}{1 + \frac{1}{2}(kh)^2} \right) = 0.
$$
 (1.55)

Análogamente, la ecuación de dispersión para el segundo modelo con (1.51) y (1.53) viene dada por:

$$
\omega^2 + \frac{ik^2 \delta_2}{1 + \frac{1}{2}(kh)^2} \omega - ghk^2 \left( \frac{1 + \frac{1}{6}(kh)^2}{1 + \frac{1}{2}(kh)^2} \right) = 0.
$$
 (1.56)

Como hecho previamente, las velocidades de fase obtenidas para las relaciones de dispersión (1.55) y (1.56) son las siguientes:

$$
c_{pb}^{(1)}(k) = \pm \sqrt{gh \left(\frac{1 + \frac{1}{6}(kh)^2}{1 + \frac{1}{2}(kh)^2}\right) - \left(\frac{\delta_1}{2k}\right)^2} - \frac{i\delta_1}{2k},\tag{1.57}
$$

$$
c_{pb}^{(2)}(k) = \pm \sqrt{gh \left(\frac{1 + \frac{1}{6}(kh)^2}{1 + \frac{1}{2}(kh)^2}\right) - \left(\frac{\delta_2 k}{2 + (kh)^2}\right)^2} - \frac{i\delta_2 k}{2 + (kh)^2}.
$$
 (1.58)

#### 1.4. Análisis de las relaciones de dispersión

Para el análisis de las relaciones de dispersión tendremos en cuenta la relación de dispersión de las olas en la superficie. Las olas en la superficie son ondas no lineales, la solución del movimiento de estas olas depende de las condiciones de frontera en la superficie, pero las condiciones de frontera en la superficie son las olas que queremos calcular. ¿Cómo podemos solucionar esto?

Comenzamos asumiendo que la amplitud de las olas en la superficie es infinitesimal, de manera que consideraremos la superficie casi plana. Para simplificar los cálculos matemáticos, podemos asumir también que el flujo es bidimensional y que las olas viajan en la dirección x. También podemos dejar de lado la aceleración de Coriolis y la viscosidad. Con estas suposiciones, la ecuación de la onda viajando en la dirección  $x$  con una profundidad  $z$  es:

$$
z = A\sin(kx - \omega t)
$$

donde

$$
\omega = \frac{2\pi}{T} \qquad \text{y} \qquad k = \frac{2\pi}{L},
$$

con A amplitud de la onda,  $\omega$  la frecuencia angular de onda, k el número de onda, T el periodo de la onda y L la longitud de la onda. El periodo de la onda  $T$  es el tiempo que transcurre de una cresta de la onda a la siguiente y la longitud de la onda  $L$  es la distancia entre una cresta de la onda a la siguiente. La función que relaciona la dependencia entre la frecuencia angular y el número de onda, es decir la relación de dispersión es la misma que (1.46) con  $\delta_1 \equiv 0$ , la ecuación es:

$$
\omega^2 = gk \tanh(kh),
$$

donde, como antes, h es la profundidad y g denota la aceleración que viene dada por la gravedad. Su velocidad de fase viene dada por

$$
c_p^{(k)} = \sqrt{gh \frac{\tanh(kh)}{kh}}.\t(1.59)
$$

En las Figuras 1.2 y 1.3, compararemos esta relación de dispersión con las obtenidas para el primer modelo de disipación en (1.48) y (1.57) con  $\delta_1 = 0, 14$ . Para su comparación separaremos la parte real y la imaginaria de las velocidades de fase su comparación separaremos la parte rear y la imaginaria de las veloc<br>entre la constante  $\sqrt{gh}$ , siendo  $g = 10m/s^2$ , y h la profundidad, 4km.

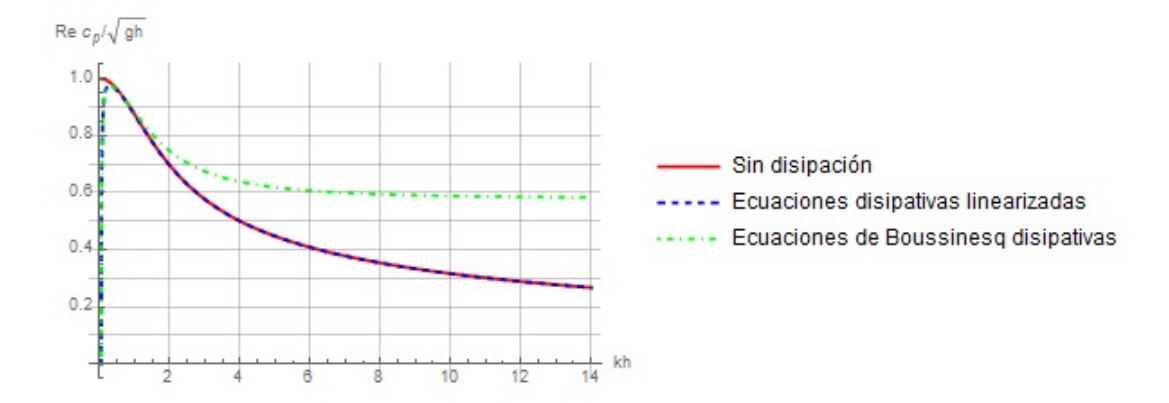

Figura 1.2: Gráfica de la parte real de las velocidades de fase divididas entre  $\sqrt{gh}$  y evaluadas en kh utilizando el primer modelo de disipación.

Análogamente, en la Figura 1.4 compararemos la relación de dispersión (1.59) con las obtenidas para el segundo modelo de disipación en (1.49) y (1.58) con  $\delta_2 = 0, 14$ .

Lo primero que podemos observar será que el primer modelo de disipación prefiere ondas largas, mientras el segundo modelo las prefiere más cortas. Como vemos en la Figura 1.3 la parte real de la velocidad de fase es idéntica a cero para el primer modelo de disipación, por lo tanto podemos decir que este modelo no sirve para

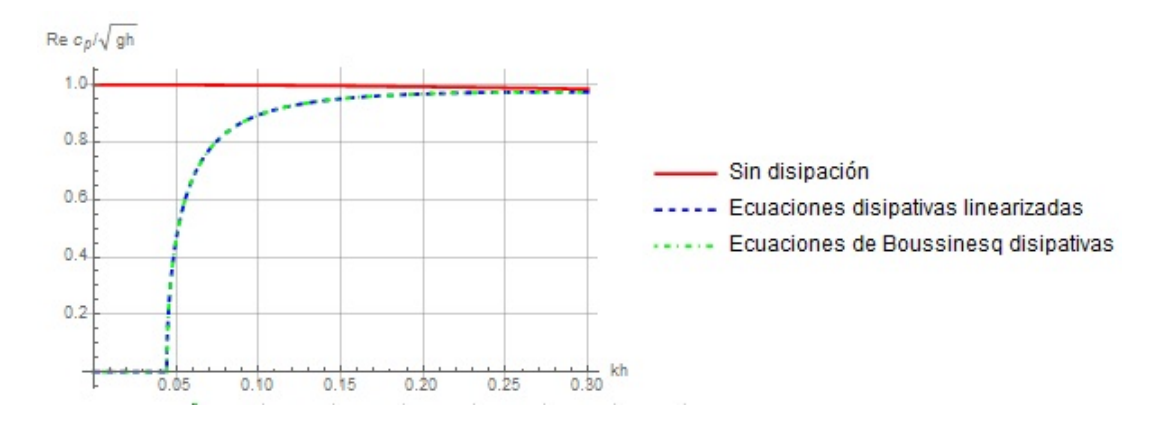

Figura 1.3: Gráfica de la figura 1.2 ampliada para ver el comportamiento de las ondas largas.

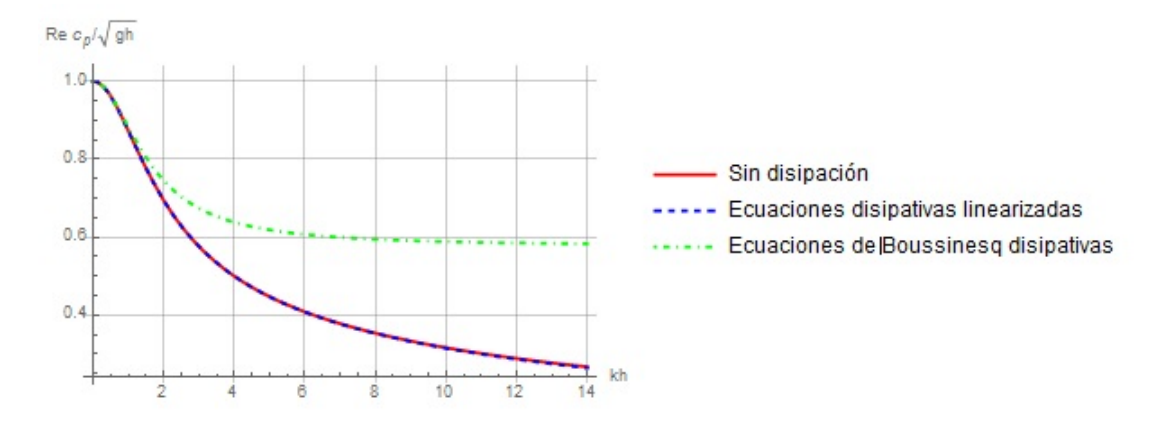

Figura 1.4: Gráfica de la parte real de las velocidades de fase divididas entre  $\sqrt{gh}$  y evaluadas en kh utilizando el segundo modelo de disipación.

modelar ondas muy largas. Por ello, para modelar aplicaciones con ondas muy largas como los tsunamis usaremos el segundo modelo de disipación que no tiene la velocidad de fase idéntica a cero para ondas muy largas.

Cuando nos ceñimos a las aproximaciones de Boussinesq disipativas, vemos que tanto para el primer modelo como para el segundo, son más apropiadas para ondas cortas que las ecuaciones sin disipación o las disipativas linearizadas.

### Capítulo 2

## Resolución analítica con el método de la tangente hiperbólica

Después de haber deducido un sistema de ecuaciones de Boussinesq acopladas en el capítulo anterior, en éste buscaremos una solución explícita para diferentes formas de la ecuación de Boussinesq, usando el método de la tangente hiperbólica que nos permite encontrar soluciones con forma de ondas viajeras [3]. Las cuatro formas de Boussinesq que estudiaremos serán: la ecuación cúbica de Boussinesq

$$
u_{tt} = u_{xx} + u_{xxxx} - 2(u^3)_{xx},
$$
\n(2.1)

otro sistema de ecuaciones acopladas de Boussinesq (distinto al del capítulo 1)

$$
u_t + v_x + uu_x = 0,\t\t(2.2)
$$

$$
v_t + (vu)_x + u_{xxx} = 0,\t\t(2.3)
$$

la ecuación de Boussinesq estandar

$$
u_{tt} = u_{xx} + (u^2)_{xx} + u_{xxxx}, \t\t(2.4)
$$

y la ecuación mejorada de Boussinesq

$$
u_{tt} = u_{xx} + (u^2)_{xx} + u_{xxtt},
$$
\n(2.5)

respectivamente.

#### 2.1. Método de la tangente hiperbólica

Hay varias opciones a la hora de resolver la ecuación de Boussinesq, una de ellas es usando el método de la tangente hiperbólica. Éste se usa para encontrar soluciones exactas de ecuaciones diferenciales no lineales. Sea  $P$  un polinomio en la variable  $u$  y sus derivadas,

$$
P(u, u_t, u_x, u_{xx}, \ldots) = 0.
$$
\n(2.6)

Para resolverlo se introduce el cambio de variable de onda viajera,  $\xi = kx - \omega t$ . De forma que  $u(x, t) = U(\xi)$  y obtenemos las siguientes relaciones:

$$
\frac{\partial}{\partial t} = -\omega \frac{d}{d\xi}, \qquad \frac{\partial}{\partial x} = k \frac{d}{d\xi}, \qquad \frac{\partial^2}{\partial x^2} = k^2 \frac{d^2}{d\xi^2}, \qquad \frac{\partial^3}{\partial x^3} = k^3 \frac{d^3}{d\xi^3}, \qquad \text{etc.} \tag{2.7}
$$

Así, reducimos la ecuación (2.6) a una ecuación diferencial ordinaria, siendo Q otro polinomio que se integrará con constante de integración cero

$$
Q(U, U', U'', \ldots) = 0.
$$
\n(2.8)

El primer paso para usar el método de la tangente hiperbólica viene dado de la asunción de que una solución en forma de onda viajera puede ser expresada en términos de la tangente hiperbólica. Introducimos la nueva variable independiente.

$$
Y(x,t) = \tanh(\xi). \tag{2.9}
$$

Realizamos el cambio

$$
\frac{d}{d\xi} = \frac{dY}{d\xi}\frac{d}{dY} = (1 - Y^2)\frac{d}{dY}.
$$

Usando la regla de la cadena

$$
\frac{d^2}{d\xi^2} = \frac{d}{d\xi} \left( (1 - Y^2) \frac{d}{dY} \right)
$$
\n
$$
= \left( \frac{d}{d\xi} (1 - Y^2) \right) \frac{d}{dY} + (1 - Y^2) \frac{d}{d\xi} \left( \frac{d}{dY} \right)
$$
\n
$$
= \frac{dY}{d\xi} \frac{d}{dY} (1 - Y^2) \frac{d}{dY} + (1 - Y^2) \frac{dY}{d\xi} \frac{d}{dY} \frac{d}{dY}
$$
\n
$$
= -2Y(1 - Y^2) \frac{d}{dY} + (1 - Y^2)(1 - Y^2) \frac{d}{dY} \frac{d}{dY}
$$
\n
$$
= -2Y(1 - Y^2) \frac{d}{dY} + (1 - Y^2)^2 \frac{d^2}{dY^2}.
$$

Y repitiendo el mismo procedimiento de la regla de la cadena para la derivada tercera

$$
\frac{d^3}{d\xi^3}=2(1-Y^2)(3Y^2-1)\frac{d}{dY}-6Y(1-Y^2)^2\frac{d^2}{dY^2}+(1-Y^2)^3\frac{d^3}{dY^3}.
$$

El siguiente paso es expresar la solución en términos de Y :

$$
u(x,t) = U(\xi) = \sum_{i=0}^{m} a_i Y^i,
$$
\n(2.10)

donde m se obtiene igualando los términos lineales de mayor orden con los de mayor orden no lineales. Los distintos  $k, \omega, a_0, a_1, \ldots, a_m$  son entonces obtenidos sustituyendo en las ecuaciones (2.7) y (2.10).

#### 2.2. La ecuación cúbica de Boussinesq

Para usar el método descrito anteriormente en el caso de la ecuación cúbica de Boussinesq

$$
u_{tt} - u_{xx} - u_{xxxx} + 2(u^3)_{xx} = 0,
$$
\n(2.11)

seguimos los pasos indicados. Empezamos con el cambio

$$
u(x,t) = U(\xi),\tag{2.12}
$$

donde

$$
\xi = kx - \omega t. \tag{2.13}
$$

Aplicando los cambios (2.12) y (2.13), la ecuación en derivadas parciales no lineal (2.11) es transformada en

$$
(\omega^2 - k^2)U'' - k^4 U'''' + 6k^2 (U^2 U')' = 0.
$$
\n(2.14)

Integrando dos veces con constante de integración cero, dado que estamos imponiendo las condiciones para ondas solitarias  $(U',U'',U'''\longrightarrow 0$  cuando  $\xi\longrightarrow \pm\infty)$ :

$$
(\omega^2 - k^2)U - k^4 U'' + 2k^2 U^3 = 0.
$$
\n(2.15)

Para usar el método, asumimos que la solución  $U(\xi)$  está dada por:

$$
U(\xi) = \sum_{i=0}^{m} a_i Y^i
$$
,  $Y(x,t) = \tanh(\xi)$ .

La ecuación (2.15) se transforma en

$$
(\omega^2 - k^2)U - k^4 \left( -2Y(1 - Y^2) \frac{dU}{dY} + (1 - Y^2)^2 \frac{d^2U}{dY^2} \right) + 2k^2 U^3 = 0.
$$
 (2.16)

Para determinar m hay que igualar los términos lineales de mayor orden con los de mayor orden no lineales. En este caso en la ecuación (2.16) igualamos  $U^3$  y  $U'',$ obteniendo  $3m = 4 + m - 2$  y así  $m = 1$ . Esto simplifica la expresión de  $U(\xi)$  a:

$$
U(Y) = a_0 + a_1 Y, \qquad a_1 \neq 0. \tag{2.17}
$$

Sustituyendo (2.17) en (2.16).

$$
(\omega^2 - k^2)(a_0 + a_1 Y) + k^4 (2Y(1 - Y^2)a_1) + 2k^2(a_0 + a_1 Y)^3 = 0,
$$
  

$$
(\omega^2 - k^2)a_0 + (\omega^2 - k^2)a_1 Y + 2k^4 a_1 Y - 2k^4 a_1 Y^3 + 2k^2 (a_0^3 + 3a_0^2 a_1 Y + 3a_0 a_1^2 Y^2 + a_1^3 Y^3) = 0.
$$

E igualando los términos en  $Y^j$  para  $j = 0, 1, 2, 3$  de los dos lados de la igualdad conseguimos el sistema siguiente:

$$
(\omega^2 - k^2)a_0 + 2k^2 a_0^3 = 0,
$$
  
\n
$$
(\omega^2 - k^2)a_1 + 2k^4 a_1 + 6k^2 a_0^2 a_1 = 0,
$$
  
\n
$$
6k^2 a_1^2 a_0 = 0,
$$
  
\n
$$
-2k^4 a_1 + 2k^2 a_1^3 = 0.
$$
\n(2.18)

Solucionando este sistema

$$
a_0 = 0
$$
,  $a_1 = \mp k$ ,  $\omega = \mp k \sqrt{1 - 2k^2}$ .

Y deshaciendo los cambios anteriores tenemos la solución de la ecuación (2.11):

$$
u(x,t) = U(\xi) = \sum_{i=0}^{m} a_i Y^i = \mp kY = \mp k \tanh\left(k(x \pm \sqrt{1 - 2k^2}t)\right).
$$
 (2.19)

En la Figura 2.1 se muestran las graficas de la función  $(2.19)$  para dos valores distintos de  $k$ , que ponen de manifiesto como el parámetro k afecta a la amplitud, a la anchura y a la velocidad de la ola.

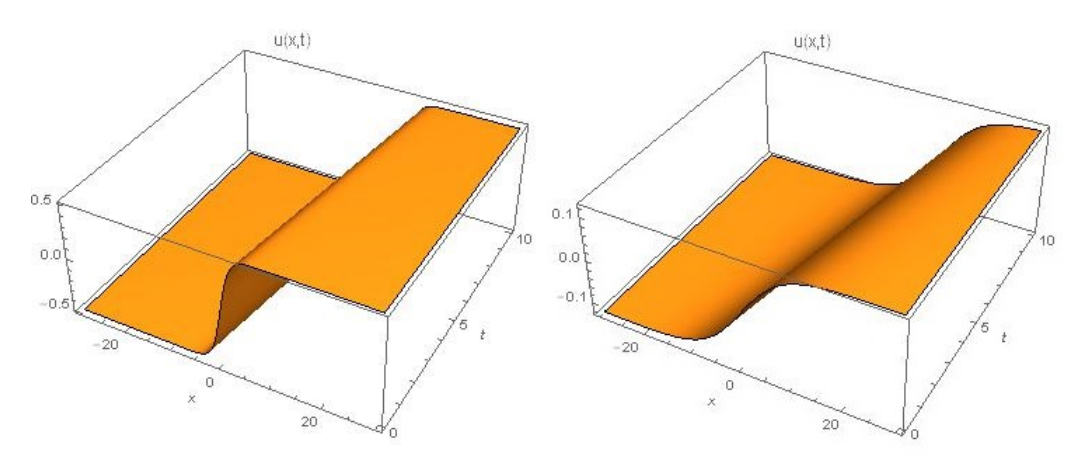

Figura 2.1: Gráfica de las funciones  $u(x,t) = k \tanh \left(k(x - \frac{t^2}{2})\right)$ √  $\overline{1-2k^2}t)$ . En la izquierda con  $k=\frac{1}{2}$  $\frac{1}{2}$  y en la derecha con  $k=\frac{1}{8}$  $\frac{1}{8}$  para  $0 \le t \le 10$  y  $-20 \le x \le 20$ .

#### 2.3. Ecuaciones de Boussinesq acopladas

Para usar el método de la tangente hiperbólica en el caso de las ecuaciones de Boussinesq acopladas

$$
u_t + v_x + uu_x = 0,v_t + (vu)_x + u_{xxx} = 0,
$$
\n(2.20)

asumimos de nuevo

$$
u(x,t) = U(\xi) = \sum_{i=0}^{m} a_i Y^i,
$$
\n(2.21)

$$
v(x,t) = V(\xi) = \sum_{i=0}^{n} b_i Y^i,
$$
\n(2.22)

donde

$$
\xi = kx - \omega t.
$$

Al sustituir en el sistema (2.20) obtenemos:

$$
-\omega \frac{dU}{d\xi} + k \frac{dV}{d\xi} + kU \frac{dU}{d\xi} = 0,
$$
  

$$
-\omega \frac{dV}{d\xi} + kV \frac{dU}{d\xi} + kU \frac{dV}{d\xi} + k^3 \frac{d^3U}{d\xi^3} = 0.
$$
 (2.23)

Ahora con el cambio  $Y = \tanh(\xi)$  el sistema (2.23) queda:

$$
-\omega(1 - Y^2)\frac{dU}{dY} + k(1 - Y^2)\frac{dV}{dY} + kU(1 - Y^2)\frac{dU}{dY} = 0,
$$
\n(2.24)\n
$$
k^3 \left(2(1 - Y^2)(3Y^2 - 1)\frac{dU}{dY} - 6Y(1 - Y^2)^2\frac{d^2U}{dY^2} + (1 - Y^2)^3\frac{d^3U}{dY^3}\right) + \omega(1 - Y^2)\frac{dV}{dY} + kV(1 - Y^2)\frac{dU}{dY} + kU(1 - Y^2)\frac{dV}{dY} = 0.
$$
\n(2.25)

Para determinar los parámetros  $n \, y \, m$  igualamos los términos lineales de mayor orden con los de mayor orden no lineales. En la ecuación  $(2.24)$  tenemos  $V'$  y  $UU'$ , de forma que  $2+n-1=2+m+m-1$  y en la ecuación (2.25) igualando los términos en  $U'''$  con los de  $UV', 6 + m - 3 = 2 + m + n - 1$  concluyendo así  $n = 2$  y  $m = 1$ . De manera que:

$$
U(Y) = a_0 + a_1 Y, \qquad a_1 \neq 0,
$$
\n<sup>(2.26)</sup>

$$
V(Y) = b_0 + b_1 Y + b_2 Y^2, \t b_2 \neq 0.
$$
\t(2.27)

Ahora sustituyendo estas expresiones en  $(2.24)$  y  $(2.25)$  e igualando los coeficientes de  $Y^j$  para  $j = 0, 1, 2, 3$  como hecho en el caso anterior, llegamos al sistema:

$$
-\omega a_1 + kb_1 + ka_0 a_1 = 0,
$$
  
\n
$$
k(2b_2 + a_1^2) = 0,
$$
  
\n
$$
-\omega b_1 + kb_0 a_1 + ka_0 b_1 - 2k^3 a_1 = 0,
$$
  
\n
$$
-\omega b_2 + kb_1 a_1 + ka_0 b_2 = 0,
$$
  
\n
$$
a_1 b_2 + 2a_1 k^2 = 0.
$$
\n(2.28)

Resolviendo el sistema (2.28),

$$
a_0 = \frac{\omega}{k}
$$
,  $a_1 = \pm 2k$ ,  $b_0 = 2k^2$ ,  $b_1 = 0$ ,  $b_2 = -2k^2$ .

Ahora deshacemos los cambios hasta obtener las soluciones  $u(x, t)$  y  $v(x, t)$ :

$$
u(x,t) = \frac{\omega}{k} \mp 2kY = \frac{\omega}{k} \mp 2k \tanh(kx - \omega t),
$$
\n(2.29)  
\n
$$
v(x,t) = 2k^2 - 2k^2Y^2 = 2k^2(1 - \tanh^2(kx - \omega t)) = 2k^2 \operatorname{sech}^2(kx - \omega t)(2.30)
$$

En la Figura 2.2 se muestran las grácas de las dos funciones para los valores de  $k=1$  y  $\omega=\frac{1}{2}$  $rac{1}{2}$ .

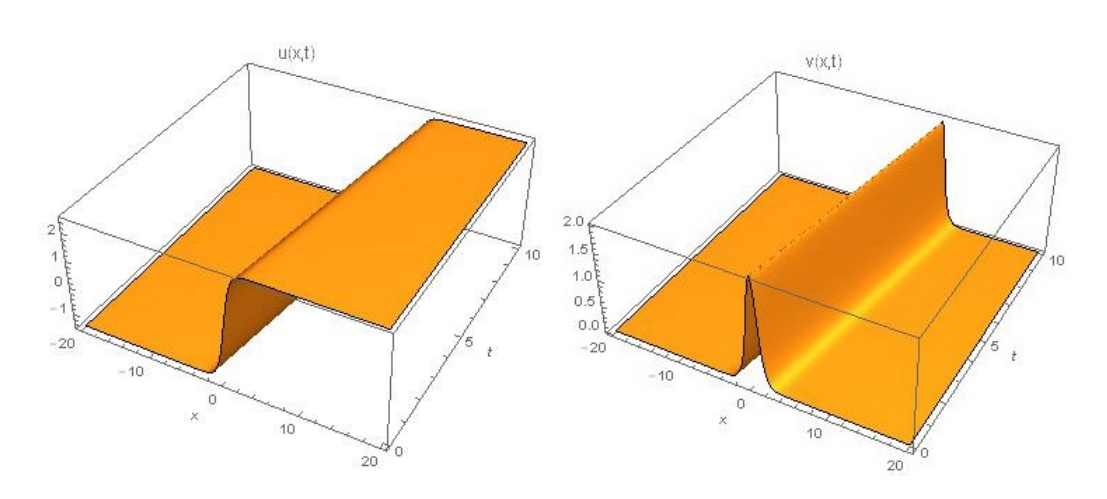

Figura 2.2: Gráfica de las funciones  $u(x,t) = \frac{\omega}{k} + 2k \tanh(kx - \omega t)$  en la izquierda y  $v(x,t) = 2k^2 \operatorname{sech}^2(kx - \omega t)$  en la derecha, con  $\omega = \frac{1}{2}$  $\frac{1}{2}$ ,  $k = 1$  para  $0 \le t \le 10$  y  $-20 \le x \le 20$ .

#### 2.4. La ecuación de Boussinesq estándar

Usaremos el método de la tangente hiperbólica para la resolución de la ecuación de Boussinesq estándar

$$
u_{tt} = u_{xx} + (u^2)_{xx} + u_{xxxx}
$$
 (2.31)

siguiendo los pasos descritos anteriormente. Primero,

$$
u(x,t) = U(\xi), \qquad \text{donde} \qquad \xi = kx - \omega t. \tag{2.32}
$$

Usando (2.32), aplicamos el cambio a la ecuación en derivadas parciales no lineal (2.31), obteniendo:

$$
(\omega^2 - k^2)U'' - k^4U'''' - 2k^2(UU')' = 0.
$$
\n(2.33)

Integrando dos veces con constante de integración cero,

$$
(\omega^2 - k^2)U - k^4 U'' - k^2 U^2 = 0.
$$
\n(2.34)

Nuevamente, basándonos en este método asumimos que la solución  $U(\xi)$  está dada por:

$$
U(\xi) = \sum_{i=0}^{m} a_i Y^i
$$
,  $Y(x,t) = \tanh(\xi)$ .

La ecuación (2.34) se transforma en

$$
(\omega^2 - k^2)U - k^4 \left( -2Y(1 - Y^2) \frac{dU}{dY} + (1 - Y^2)^2 \frac{d^2U}{dY^2} \right) - k^2 U^2 = 0.
$$
 (2.35)

Una vez más para determinar m hay que igualar los términos lineales de mayor orden con los de mayor orden no lineales. En este caso en la ecuación (2.35) igualamos  $U''$ y  $U^2$ , por tanto:  $m-2+4=2m$  y as $\widetilde{A},\,m=2.$  Esto simplifica la ecuación de  $U(\xi)$ a:

$$
U(Y) = a_0 + a_1 Y + a_2 Y^2, \qquad a_2 \neq 0 \tag{2.36}
$$

Sustituyendo (2.36) en (2.35),

$$
(\omega^2 - k^2)(a_0 + a_1Y + a_2Y^2) - k^4 ((-2Y + 2Y^3)(a_1 + 2a_2Y) + (1 - Y^2)^2(2a_2)) +-k^2(a_0 + a_1Y + a_2Y^2)^2 = 0,(\omega^2 - k^2)(a_0 + a_1Y + a_2Y^2) - k^4(2a_2 - 2a_1Y - 8a_2Y^2 + 2a_1Y^3 + 6a_2Y^4) +-k^2(a_0^2 + 2a_0a_1Y + (2a_0a_2 + a_1^2)Y^2 + 2a_1a_2Y^3 + a_2^2Y^4) = 0.
$$

E igualando los términos de  $Y^j$  para  $j = 0, 1, 2, 3, 4$  de los dos lados de la igualdad conseguimos el sistema siguiente:

$$
(\omega^2 - k^2)a_0 - 2a_2k^4 - k^2a_0^2 = 0,
$$
  
\n
$$
(\omega^2 - k^2)a_1 + 2a_1k^4 - k^22a_0a_1 = 0,
$$
  
\n
$$
(\omega^2 - k^2)a_2 + 8a_2k^4 - k^2(2a_0a_2 + a_1^2) = 0,
$$
  
\n
$$
k^42a_1 + 2a_1a_2k^2 = 0,
$$
  
\n
$$
k^46a_2 + k^2a_2^2 = 0.
$$
\n(2.37)

Resolviendo el sistema (2.37), obtenemos dos soluciones

$$
\omega = \pm \sqrt{k^2 - 4k^4}, \quad a_0 = 2k^2, \quad a_1 = 0, \quad a_2 = -6k^2,\tag{2.38}
$$

$$
\omega = \pm \sqrt{k^2 - 4k^4}, \quad a_0 = 6k^2, \quad a_1 = 0, \quad a_2 = -6k^2. \tag{2.39}
$$

Y deshacemos los cambios hasta obtener las dos distintas soluciones de  $u(x, t)$ . Para el primer caso (2.38):

$$
u(x,t) = 2k^2 - 6k^2Y^2 = 2k^2 - 6k^2 \tanh^2(k(x \mp \sqrt{1 - 4k^2}t)).
$$
 (2.40)

Para el segundo caso (2.39):

$$
u(x,t) = 6k^2 - 6k^2Y^2 = 6k^2 - 6k^2 \tanh^2(k(x \mp \sqrt{1 - 4k^2}t)) =
$$
  
=  $6k^2 \operatorname{sech}^2(k(x \mp \sqrt{1 - 4k^2}t)).$  (2.41)

En los dos casos usaremos  $|k| \leq \frac{1}{2}$  para que la frecuencia de onda sea positiva. Para las gráficas usaremos  $k=\frac{1}{4}$  $\frac{1}{4}$  y es evidente que en la figura de la izquierda el valor asintótico es 0, mientras en la de la derecha es  $-\frac{1}{4}$  $\frac{1}{4}$ .

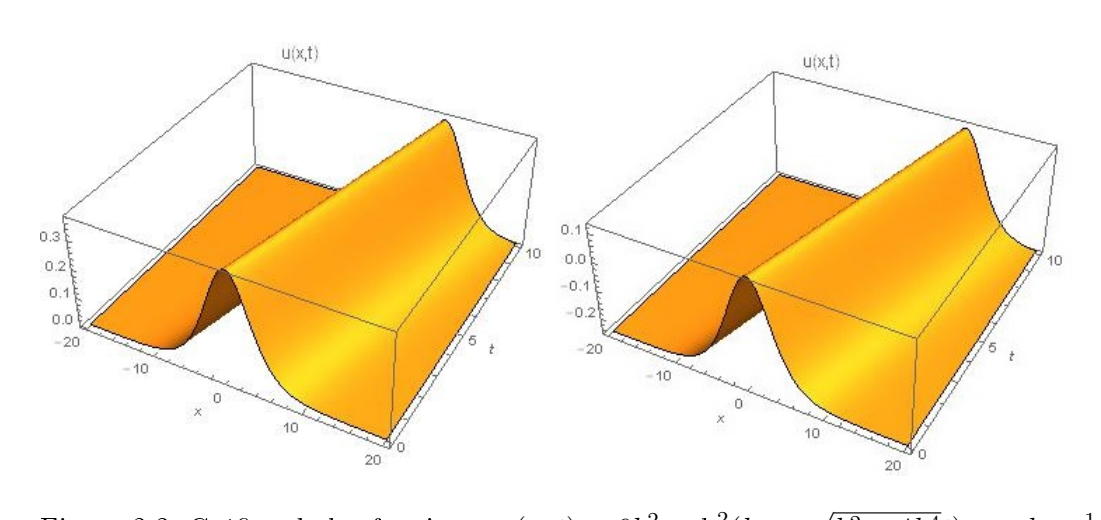

Figura 2.3: Gráfica de las funciones  $u(x,t) = 6k^2 \operatorname{sech}^2(kx (k^2 - 4k^4t)$  con  $k = \frac{1}{4}$ 4 en la izquierda y  $u(x,t) = 2k^2 - 6k^2 \tanh^2(k(x -$ √  $\overline{(1-4k^2}t))$  en la derecha también con  $k=\frac{1}{4}$  $\frac{1}{4}$  para  $0 \le t \le 10$  y  $-20 \le x \le 20$ .

#### 2.5. La ecuación de Boussinesq mejorada

Finalmente para la ecuación de Boussineq mejorada

$$
u_{tt} = u_{xx} + (u^2)_{xx} + u_{xxtt}
$$
 (2.42)

volvemos a usar el método de la tangente hiperbólica para su resolución, siguiendo los pasos descritos anteriormente. Primero,

$$
u(x,t) = U(\xi), \qquad \text{donde} \qquad \xi = kx - \omega t. \tag{2.43}
$$

Usando (2.43), aplicamos el cambio a la ecuación en derivadas parciales no lineal (2.42), obteniendo:

$$
(\omega^2 - k^2)U'' - 2k^2(UU')' - k^2\omega^2U'''' = 0.
$$

Integrando dos veces con constante de integración cero,

$$
(\omega^2 - k^2)U - k^2 U^2 - k^2 \omega^2 U'' = 0.
$$
\n(2.44)

Basándonos en este método asumimos que la solución  $U(\xi)$  está dada por:

$$
U(\xi) = \sum_{i=0}^{m} a_i Y^i
$$
,  $Y(x,t) = \tanh(\xi)$ .

La ecuación (2.44) se transforma en

$$
(\omega^2 - k^2)U - k^2 U^2 - k^2 \omega^2 \left[ -2Y(1 - Y^2) \frac{dU}{dY} + (1 - Y^2)^2 \frac{d^2 U}{dY^2} \right] = 0. \tag{2.45}
$$

Para determinar  $m$  hay que igualar los términos lineales de mayor orden con los de mayor orden no lineales. En este caso en la ecuación (2.45) igualamos  $U''$  y  $U^2$ , por tanto:  $m-2+4=2m$  y así,  $m=2$ . Esto simplifica la ecuación de  $U(\xi)$  a:

$$
U(Y) = a_0 + a_1 Y + a_2 Y^2, \qquad a_2 \neq 0 \tag{2.46}
$$

Sustituyendo (2.46) en (2.45),

$$
(\omega^2 - k^2)(a_0 + a_1Y + a_2Y^2) - k^2(a_0 + a_1Y + a_2Y^2)^2 + -k^2\omega^2((-2Y + 2Y^3)(a_1 + 2a_2Y) + (1 - Y^2)^2(2a_2)) = 0,(\omega^2 - k^2)(a_0 + a_1Y + a_2Y^2) - k^2\omega^2(2a_2 - 2Ya_1 - 8a_2Y^2 + 2Y^3a_1 + 6a_2Y^4) + -k^2(a_0^2 + 2a_0a_1Y + (2a_0a_2 + a_1^2)Y^2 + 2a_1a_2Y^3 + a_2^2Y^4) = 0.
$$

E igualando los términos de  $Y^j$  para  $j = 0, 1, 2, 3, 4$  de los dos lados de la igualdad conseguimos el sistema siguiente:

$$
(\omega^2 - k^2)a_0 - k^2 a_0^2 - 2a_2 \omega^2 k^2 = 0,
$$
  
\n
$$
(\omega^2 - k^2)a_1 - 2k^2 a_0 a_1 + 2k^2 \omega^2 a_1 = 0,
$$
  
\n
$$
(\omega^2 - k^2)a_2 - 2k^2 a_0 a_2 + 8a_2 k^2 \omega^2 - k^2 a_1^2 = 0,
$$
  
\n
$$
2k^2 a_1 a_2 + 2k^2 \omega^2 a_1 = 0,
$$
  
\n
$$
k^2 a_2^2 + 6k^2 \omega^2 a_2 = 0.
$$
\n(2.47)

Resolviendo el sistema (2.47) obtenemos dos soluciones

$$
\omega = \pm \frac{k}{\sqrt{1 - 4k^2}}, \quad a_0 = -\frac{6k^2}{-1 + 4k^2}, \quad a_1 = 0, \quad a_2 = \frac{6k^2}{-1 + 4k^2}, \tag{2.48}
$$

$$
\omega = \pm \frac{k}{\sqrt{1+4k^2}}, \quad a_0 = \frac{2k^2}{1+4k^2}, \quad a_1 = 0, \quad a_2 = -\frac{6k^2}{1+4k^2}.
$$
\n(2.49)

Y como antes deshacemos los cambios hasta obtener las dos distintas soluciones de  $u(x, t)$ . Para el primer caso (2.48):

$$
u(x,t) = -\frac{6k^2}{-1+4k^2} + \frac{6k^2}{-1+4k^2} \tanh^2\left(k\left(x \mp \frac{1}{\sqrt{1-4k^2}}t\right)\right) =
$$
  
=  $\frac{6k^2}{1-4k^2} \operatorname{sech}^2\left(k\left(x \mp \frac{t}{\sqrt{1-4k^2}}\right)\right).$  (2.50)

Para el segundo caso (2.49):

$$
u(x,t) = \frac{2k^2}{1+4k^2} - \frac{6k^2}{1+4k^2} \tanh^2\left(k\left(x \mp \frac{1}{\sqrt{1+4k^2}}t\right)\right) \tag{2.51}
$$

Dado que en el siguiente capítulo usaremos la ecuación de Boussinesq mejorada, comprobaremos que los resultados son los esperados. Sabemos por [4] que una solución de la ecuación de Boussinesq mejorada tiene la forma:

$$
u(x,t) = A \operatorname{sech}^2\left[\frac{1}{M}\left(\frac{A}{6}\right)^{\frac{1}{2}}(x - Mt - x_0)\right],\tag{2.52}
$$

donde A y  $x_0$  son constantes arbitrarias y  $M = \left(1 + \frac{2}{3}A\right)^{\frac{1}{2}}$ .

En nuestras soluciones tenemos  $x_0 = 0$  y  $A = \frac{6k^2}{1-4k}$  $\frac{6k^2}{1-4k^2}$  para el caso de la primera solución obtenida con el método de la tangente, (2.50).

### Capítulo 3

## Resolución numérica de la ecuación de Boussinesq mejorada

Como dicho anteriormente en la introducción, las ecuaciones de Boussinesq fueron introducidas en 1870 para modelar la propagación de ondas en aguas poco profundas en múltiples direcciones. La ecuación estandar

$$
u_{tt} = u_{xx} + (u^2)_{xx} + u_{xxxx} \tag{3.1}
$$

es también conocida como la "ecuación mala"de Boussinesq. Bogolubsky demostró que esta ecuación describía una inestabilidad para olas con longitud de onda pequeña y que el problema de Cauchy era incorrecto para la ecuación. Para solucionar esos problemas, se propuso la ecuación de Boussinesq mejorada:

$$
u_{tt} = u_{xx} + (u^2)_{xx} + u_{xxtt}.
$$
\n(3.2)

Esta ecuación es la que se usa para hacer las simulaciones numéricas.

En este capítulo comenzaremos analizando la estabilidad del esquema numérico de la ecuación con una técnica de linearización y usando el método de diferencias nitas. Finalizaremos con una simulación numérica de la ecuación mejorada de Boussinesq con ayuda del Mathematica, siguiendo el trabajo de Labib Iskandar y Padam C. Jain [4].

#### 3.1. Estabilidad de la ecuación mejorada de Boussinesq

En análisis numérico, el análisis de estabilidad de von Neumann es un procedimiento utilizado para comprobar la estabilidad de esquemas en diferencias finitas. El análisis se basa en la descomposición de Fourier del error numérico y se desarrolló brevemente en un artículo de 1947 por investigadores británicos y Crank Nicolson. Más tarde, al método se le dio un tratamiento más riguroso en un artículo co-escrito por von Neumann, de ahí su nombre.

Básicamente, en una solución por diferencias finitas, las derivadas en cada punto son reemplazadas por aproximaciones en diferencias finitas, convirtiendo entonces un problema de ecuaciones diferenciales en un problema algebraico fácilmente resoluble por medios comunes [5].

Para este método necesitamos discretizar nuestro dominio plano de x − t con una red de paso  $k$  para el espacio y  $h$  para el tiempo. El valor exacto de  $u$  en cada punto de la malla  $(x,t) \equiv (sk,rh)$  se denota como  $u_s^r$  (con  $s = 0,1,2...N$  y  $r = 0, 1, 2...$ . De forma que:

$$
u(x_s, t_r) \equiv u(sk, rh) = u(s\Delta x, r\Delta t) \equiv u_s^r.
$$

Como hemos dicho anteriormente las expansiones en series de Taylor juegan un papel muy importante. La expansión de Taylor para  $u(x)$  en el punto  $x_s$  puede ser escrita como:

$$
u(x_s + k) = u(x_s) + k u_x |_{s} + \frac{k^2}{2!} u_{xx} |_{s} + \frac{k^3}{3!} u_{xxx} |_{s} + \dots
$$

o

$$
u(x_s - k) = u(x_s) - ku_x|_s + \frac{k^2}{2!}u_{xx}|_s - \frac{k^3}{3!}u_{xxx}|_s + \dots
$$

uniendo estas dos ecuaciones, se puede escribir

$$
u_x|_s = \frac{u(x_s + k) - u(x_s)}{k} - \frac{k}{2!}u_{xx}|_s - \frac{k^2}{3!}u_{xxx}|_s - \dots
$$
  

$$
u_x|_s = \frac{u(x_s) - u(x_s - k)}{k} + \frac{k}{2!}u_{xx}|_s - \frac{k^2}{3!}u_{xxx}|_s + \dots
$$

Como no se han tenido en cuenta todos los términos de la serie de Taylor hay un claro error  $E_s$  que queda caracterizado por el primer término que queda eliminado de la serie para hacer la aproximación, en este caso será:

$$
E_s = \pm \frac{k}{2!} u_{xx}|_{\varepsilon} = O(k), \quad \text{con} \quad \begin{cases} x_s \leq \varepsilon \leq x_s + k, \\ x_s - k \leq \varepsilon \leq x_s. \end{cases}
$$

Sumando estas dos aproximaciones podemos obtener una aproximación central:

$$
u_x|_{s} = \frac{u_{s+1} - u_{s-1}}{2k},
$$

con el error  $E_s = \frac{k^2}{6}$  $\frac{\varepsilon^2}{6} u_{xxx} |_{\varepsilon} = O(k^2)$ , para  $x_{s-1} \leq \varepsilon \leq x_{s+1}$ . De la misma forma se obtienen las aproximaciones en diferencias finitas que usaremos en este capítulo.

Sea la ecuación mejorada de Boussinesq (3.2):

$$
u_{tt} = u_{xx} + (u^2)_{xx} + u_{xxtt}.
$$

Consideraremos la siguiente aproximación de la ecuación de Boussinesq mejorada:

$$
u_{tt}^{(n+1)} = u_{xx}^{(n+1)} + u_{xxtt}^{(n+1)} + (u_{tt}^2)^{(n)}, \qquad \text{con } n = 0, 1, 2 \dots \tag{3.3}
$$

Las funciones  $\{u^{(n)}\}$  satifacen las condiciones frontera especificadas para  $u$ . La convergencia lineal de  $\{u^{(n)}\}$  para la solución del problema no lineal original fue establecida en un artículo de R. E. Bellman and R. E. Kalaba del 1965 y no se considerará aquí. Pasamos entonces a resolver el problema de la ecuación (3.3) con los datos de contorno e iniciales dados, usando el método de diferencias finitas.

Consideramos un intervalo finito en el eje x. El dominio plano de  $x - t$  se discretiza con una red de paso k para el espacio y h para el tiempo. El valor exacto de u en cada punto de la malla  $(x,t) \equiv (sk,rh)$  se denota como  $u_s^r$  (con  $s = 0,1,2 \ldots N$ y  $r = 0, 1, 2...$ ) mientras el valor numérico se denota como  $U_{s,r}$ . Usaremos las siguientes aproximaciones en diferencias finitas para las distintas derivadas:

$$
u_{tt}|_{s}^{r} = \frac{u_{s}^{r+1} - 2u_{s}^{r} + u_{s}^{r-1}}{h^{2}} + O(h^{2}),
$$
\n(3.4)

$$
u_{xx}|_{s}^{r} = \frac{u_{s+1}^{r+1} - 2u_{s}^{r+1} + u_{s-1}^{r+1} + u_{s+1}^{r-1} - 2u_{s}^{r-1} + u_{s-1}^{r-1}}{2k^{2}} + O(k^{2}), \quad (3.5)
$$

$$
u_{xxtt}|_s^r = \frac{(\delta^2 u_s)^{r+1} - 2(\delta^2 u_s)^r + (\delta^2 u_s)^{r-1}}{h^2 k^2} + O(k^2 + h^2),\tag{3.6}
$$

$$
(u^2)_{xx}\vert_s^r = \frac{(\delta^2 u_s^{r+1})^2 + (\delta^2 u_s^{r-1})^2}{2k^2} + O(k^2),\tag{3.7}
$$

donde

$$
\begin{aligned} (\delta^2 u_s)^r &= u_{s+1}^r - 2u_s^r + u_{s-1}^r, \\ (\delta^2 u_s^2)^r &= (u_{s+1}^r)^2 - 2(u_s^r)^2 + (u_{s-1}^r)^2. \end{aligned}
$$

Ahora sustituyendo del (3.4) al (3.7) en (3.3) y olvidando el error de truncamiento, obtenemos la expresión siguiente:

$$
-D(U_{s+1,r+1}^{(n+1)} + U_{s-1,r+1}^{(n+1)}) + HU_{s,r+1}^{(n+1)} =
$$
  
\n
$$
= P[(U_{s+1,r+1}^{(n)})^2 - 2(U_{s,r+1}^{(n)})^2 + (U_{s-1,r+1}^{(n)})^2] - \frac{2}{k^2}(U_{s+1,r}^{(n_r)} + U_{s-1,r}^{(n_r)}) +
$$
  
\n
$$
+ 2\left(1 + \frac{2}{k^2}\right)U_{s,r}^{(n_r)} + P[(U_{s+1,r-1}^{(n_{r-1})})^2 - 2(U_{s,r-1}^{(n_{r-1})})^2 + (U_{s-1,r-1}^{(n_{r-1})})^2] +
$$
  
\n
$$
+ D(U_{s+1,r-1}^{(n_{r-1})} + U_{s-1,r-1}^{(n_{r-1})}) - HU_{s,r-1}^{(n_{r-1})},
$$
\n(3.8)

donde los coeficientes  $D, H, y, P$  vienen dados por

$$
D = \frac{h^2}{2k^2} + \frac{1}{k^2}, \qquad H = 1 + \frac{h^2}{k^2} + \frac{2}{k^2}, \qquad P = \frac{h^2}{2k^2}.
$$
 (3.9)

Las variables son  $s = 1, 2, ..., N - 1, r = 1, 2, ..., y n = 0, 1, 2, ...$  y el superíndice  $n_r$  denota el número de iteraciones que se requieren para una aproximación aceptable de  $U_{s,r}$  en la malla de puntos, en la línea  $t = rh$  con el siguiente criterio de parada:

$$
\max_{s} \{|U_{s,r}^{(n+1)} - U_{s,r}^{(n)}|\} \le 10^{-5}, \qquad \text{con} \qquad 1 \le s \le N. \tag{3.10}
$$

Para el superíndice  $n_{r-1}$  es válida una definición similar.

Antes de resolver numéricamente la ecuación (3.3), veremos la estabilidad de (3.8) usando el método de von Neumann. Primero linearizamos (3.8) cambiando  $(U_{s,r+1})^2$ ,  $(U_{s,r})^2$  y  $(U_{s,r-1})^2$  por  $MU_{s,r+1}$ ,  $MU_{s,r}$  y  $MU_{s,r-1}$ , respectivamente, con M una constante tal que

$$
\max_{s} \{|U_{s,r+1}|, |U_{s,r}|, |U_{s,r-1}|\} \le |M|,
$$

y sustituyendo  $U_{s,r} = g^r e^{imsk}$  en  $(3.8)$ :

$$
-D\left(g^{r+1}e^{im(s+1)k} + g^{r+1}e^{im(s-1)k}\right) + H(g^{r+1}e^{im(s)k}) =
$$
  
\n
$$
= P\left[Mg^{r+1}e^{im(s+1)k} - 2Mg^{r+1}e^{im(s)k} + Mg^{r+1}e^{im(s-1)k}\right] +
$$
  
\n
$$
-\frac{2}{k^2}\left(g^re^{im(s+1)k} + g^re^{im(s-1)k}\right) + 2\left(1 + \frac{2}{k^2}\right)g^re^{im(s)k} +
$$
  
\n
$$
+ P\left[Mg^{r-1}e^{im(s+1)k} - 2Mg^{r-1}e^{im(s)k} + Mg^{r-1}e^{im(s-1)k}\right] +
$$
  
\n
$$
+ D\left(g^{r-1}e^{im(s+1)k} + g^{r-1}e^{im(s-1)k}\right) - Hg^{r-1}e^{im(s)k}.
$$

Eliminando  $g^{r-1}$  y  $e^{imsk}$  de la expresión anterior:

$$
-Dg^{2} \left(e^{imk} + e^{-imk}\right) + H(g^{2}) = PMg^{2} \left[e^{imk} - 2 + e^{-imk}\right] +
$$
  

$$
-\frac{2}{k^{2}} g \left(e^{imk} + e^{-imk}\right) + 2 \left(1 + \frac{2}{k^{2}}\right) g + PM \left[e^{imk} - 2 + e^{-imk}\right] +
$$
  

$$
+D \left(e^{imk} + e^{-imk}\right) - H,
$$

y sabiendo que

$$
e^{imk} + e^{-imk} = 2\cos(mk),
$$

obtenemos la expresión:

$$
-Dg^{2}(2\cos(mk)) + Hg^{2} = PMg^{2}(-2 + 2\cos(mk)) - \frac{2}{k^{2}}g(2\cos(mk)) + 2\left(1 + \frac{2}{k^{2}}\right)g + PM(-2 + 2\cos(mk)) + D(2\cos(mk)) - H.
$$

Agrupando términos

$$
\[ -D(2\cos(mk)) + H - PM(-2 + 2\cos(mk)) \]g^{2} +
$$

$$
+ \left[ \frac{2}{k^{2}} (2\cos(mk)) - 2\left(1 + \frac{2}{k^{2}}\right) \right]g +
$$

$$
+H - PM(-2 + 2\cos(mk)) - D(2\cos(mk)) = 0.
$$

Como  $\cos(mk) = 1 - 2\sin^2(\frac{mk}{2})$  $\frac{nk}{2}$ ), para tener la expresión en términos positivos, sustituimos:

$$
\[4D\sin^2(\frac{mk}{2}) - 2D + H + 4PM\sin^2(\frac{mk}{2})\]g^2 - \left[\frac{8}{k^2}\sin^2(\frac{mk}{2}) + 2\right]g +
$$
  
+4PM\sin^2(\frac{mk}{2}) - 2D + 4D\sin^2(\frac{mk}{2}) + H = 0.

Finalmente, definiendo  $\theta = \frac{mk}{2}$  $\frac{nk}{2}$ , obtenemos la ecuación:

$$
g^{2} - 2 \frac{\frac{4}{k^{2}} \sin^{2} \theta + 1}{4D \sin^{2} \theta - 2D + H + 4PM \sin^{2} \theta} + 1 = 0.
$$

Usando los parámetros dados en (3.9) escribimos esta última ecuación como:

$$
g^2 - 2\rho g + 1 = 0,\t\t(3.11)
$$

donde

$$
\rho = \frac{\frac{4}{k^2} \sin^2 \theta + 1}{4 \left(\frac{h^2}{2k^2} + \frac{1}{k^2}\right) \sin^2 \theta - 2 \left(\frac{h^2}{2k^2} + \frac{1}{k^2}\right) + 1 + \frac{h^2}{k^2} + \frac{2}{k^2} + 2\frac{h^2}{k^2}M\sin^2 \theta} = \frac{\frac{4}{k^2} \sin^2 \theta + 1}{1 + \frac{4}{k^2} \sin^2 \theta + 2(1 + M)\frac{h^2}{k^2} \sin^2 \theta}.
$$

Resolviendo (3.11) tenemos:

$$
g_{\pm} = \rho \pm \sqrt{\rho^2 - 1} \qquad \Rightarrow \qquad g_{\pm} = \rho \pm i \sqrt{1 - \rho^2} \qquad \Rightarrow \qquad |g_{\pm}| = \rho^2 + 1 - \rho^2 = 1.
$$

La condición de estabilidad es:

$$
|\rho| = \left| \frac{\frac{4}{k^2} \sin^2 \theta + 1}{1 + \frac{4}{k^2} \sin^2 \theta + 2(1 + M)\frac{h^2}{k^2} \sin^2 \theta} \right| \le 1, \quad \text{para todo } \theta. \quad (3.12)
$$

Dicha condición se cumple para valores arbitrarios de  $\frac{h}{k}$ . Por tanto la forma linearizada del esquema en diferencias finitas es incondicionalmente estable, con un error de truncamiento de orden  $k^2 + h^2$ .

#### 3.2. Resolución numérica

Consideraremos las condiciones iniciales siguientes:

$$
u_s^0 = f(sk), \qquad \text{y} \qquad u_t|_s^0 = g(sk). \tag{3.13}
$$

y los valores  $u_0^r$  y  $u_N^r$  están dados para todo  $r$ . Supondremos que  $u_0^r \equiv u_N^r \equiv 0$ , es decir los solitones están lejos de las fronteras. La primera condición inicial especifica el valor de  $U_{s,0}$  en la línea  $t = 0$ . Usamos la segunda condición inicial en la derivada para encontrar valores en la línea  $t = h$  usando una frontera falsa y la fórmula central de segundo orden en diferencias finitas:

$$
u_t|_s^0 = \frac{u_s^1 - u_s^{-1}}{2h} + O(h^2).
$$

Escribiendo  $g(sk) = g_s$ , tenemos la aproximación

$$
U_{s,1} - U_{s,-1} = 2hg_s. \tag{3.14}
$$

Por simplicidad, reescribimos la ecuación (3.8) de la siguiente forma:

$$
-D(W_{s+1} + W_{s-1}) + HW_s = F,\t\t(3.15)
$$

donde

$$
F = P(Y_{s+1}^2 - 2Y_s^2 + Y_{s-1}^2) - \frac{2}{k^2}(U_{s+1} + U_{s-1}) + 2\left(1 + \frac{2}{k^2}\right)U_s +
$$
  
+ 
$$
P(V_{s+1}^2 - 2V_s^2 + V_{s-1}^2) + D(V_{s+1} + V_{s-1}) - HV_s,
$$

siendo

$$
V_s = U_{s,r-1}^{(n_{r-1})}, \qquad U_s = U_{s,r}^{(n_r)}, \qquad W_s = U_{s,r+1}^{(n+1)}, \qquad Y_s = U_{s,r+1}^{(n)},
$$

con P, D, H definidos en  $(3.9)$  y con  $s = 1, 2, ..., N-1, r = 1, 2, ..., y$   $n = 0, 1, 2, ...$ 

Ahora de (3.14), reemplazando  $U_{s,-1} (= V_s)$  por  $(W_s - 2hg_s)$  en los términos lineales de (3.15) y por  $(Y_s - 2h g_s)$  en los no lineales de (3.15), para  $r = 0$  obtenemos

$$
-D(W_{s+1} + W_{s-1}) + HW_s = G,\t\t(3.16)
$$

donde

$$
G = -\frac{1}{k^2}(U_{s+1} + U_{s-1}) + \left(1 + \frac{2}{k^2}\right)U_s + P(Y_{s+1}^2 - 2Y_s^2 + Y_{s-1}^2) +
$$
  
+
$$
hHg_s - hD(g_{s+1} + g_{s-1}) + 2h^2P(g_{s+1}^2 - 2g_s^2 + g_{s-1}^2) +
$$
  
-
$$
-2hP(g_{s+1}Y_{s+1} - 2g_sY_s + g_{s-1}Y_{s-1}).
$$

Resolvemos el sistema tridiagonal de ecuaciones lineales (3.16) teniendo en cuenta los valores iniciales  $U_{s,0}$  conocidos para todo s y las condiciones de frontera de  $U_{0,1}$  y  $U_{N,1}$ . Usamos el siguiente proceso iterativo:

(i) Igualamos  $Y_s = U_s$  para todo s;

(ii) solucionamos (3.16) para  $W_s$  como hemos mencionado anteriormente;

(iii) cogemos  $Y_s = W_s$  para todo s;

(iv) calculamos los valores mejorados de  $W_s$  de (3.16);

(v) repetiremos el proceso iterativo de (i) a (iv) hasta que la condición de parada (3.10) se cumpla.

Podemos destacar que el esquema iterativo (3.16) es un esquema con dos niveles con una matriz de coeficientes constantes.

Para los niveles de tiempo  $\{r+1|r=0,1,2,3...\}$ , resolvemos el esquema iterativo de tres niveles (3.15) sabiendo los valores iniciales  $U_{s,r}$  y  $U_{s,r-1}$  para todo s y las condiciones de frontera de  $U_{0,r}$  y  $U_{N,r}$  para todo r. El esquema (3.15) se puede resolver para  $W_s$  como el  $(3.16)$ .

#### 3.3. Ejemplos numéricos

Resolvemos dos ejemplos distintos. En el primero vemos la propagación de la solución de la ecuación mejorada de Boussinesq (3.2) en forma de solitón (con la solución analítica obtenida al final del capítulo 2) y en el segundo la interacción de dos soluciones de la ecuación mejorada de Boussinesq (3.2) en forma de solitón con diferentes amplitudes, viajando en la misma dirección.

#### 3.3.1. Primer ejemplo

En este primer caso consideramos la ecuación (3.2) con las siguientes condiciones iniciales:

$$
u(x,0) = A \text{sech}^2 \left[ \frac{1}{M} \left( \frac{A}{6} \right)^{1/2} (x - x_0) \right], \tag{3.17}
$$

$$
u_t(x,0) = 0,\t\t(3.18)
$$

con  $A$  y  $M$  definidos como en  $(2.52)$ . Como ya comentado, consideramos condiciones de frontera nulas

Para la resolución numérica hemos elegido  $A = 0.5, k = h = 0.5, x_0 = 250,$  $0 \leq x \leq 500$  y el tiempo hasta  $t = 200$ . En la Figura 3.1 vemos que el solitón inicial dado por (3.17) y (3.18) se divide en dos ondas solitarias simétricas, de amplitud más pequeña que la inicial, propagándose en dirección contraria. Vemos en la gráca de la izquierda que la amplitud del solitón decrece con el tiempo y su cola aumenta. El número de iteraciones requeridas para satisfacer la condición de parada (3.10) en cada nivel ha sido 3.

#### 3.3.2. Segundo ejemplo

Para este segundo caso consideramos las siguientes condiciones iniciales:

$$
u(x,0) = A_1 \text{sech}^2 \left[ \frac{1}{M_1} \left( \frac{A_1}{6} \right)^{1/2} x - c_1 \right] + A_2 \text{sech}^2 \left[ \frac{1}{M_2} \left( \frac{A_2}{6} \right)^{1/2} x - c_2 \right],\tag{3.19}
$$

$$
u_t(x,0) = 2A_1 \left(\frac{A_1}{6}\right)^{1/2} \operatorname{sech}^2 \left[\frac{1}{M_1} \left(\frac{A_1}{6}\right)^{1/2} x - c_1\right] \times \tanh \left[\frac{1}{M_1} \left(\frac{A_1}{6}\right)^{1/2} x - c_1\right] +
$$
  
+2A\_2 \left(\frac{A\_2}{6}\right)^{1/2} \operatorname{sech}^2 \left[\frac{1}{M\_2} \left(\frac{A\_2}{6}\right)^{1/2} x - c\_2\right] \times \tanh \left[\frac{1}{M\_2} \left(\frac{A\_2}{6}\right)^{1/2} x - c\_2\right]. (3.20)

donde  $M_1$  y  $M_2$  están definidas como en (2.52) con sus respectivas  $A_1$  y  $A_2$ . Nuevamente, las condiciones de frontera serán nulas.

Para la resolución numérica hemos elegido  $A_1 = 1.5, A_2 = 0.5, c_1 = 6, c_2 = 10$ y  $k = h = 0.5$ . Hemos considerado  $0 \le x \le 250$  y el tiempo hasta  $t = 150$  para poder observar el comportamiento de los solitones. En la Figura 3.3 podemos ver la interacción entre los dos solitones a medida que el tiempo aumenta y en la Figura 3.2 su evolución en 3 dimensiones. En este caso el número de iteraciones requeridas para satisfacer la condición de parada (3.10) en cada nivel ha sido 7.

A pesar de la presencia de ruido a la izquierda de las soluciones, el comportamiento de las soluciones es el típico de los solitones: interacción elástica de las dos campanas con presencia de un pequeño cambio de fase.

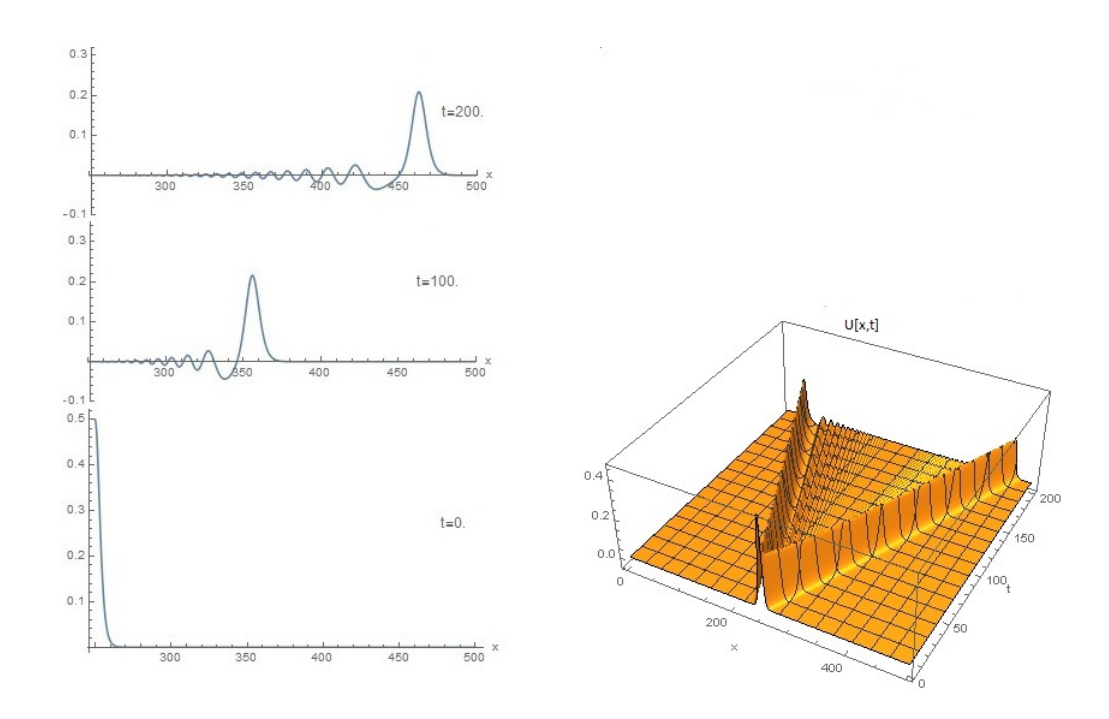

Figura 3.1: Media gráfica de la propagación de los solitones para distintos valores del tiempo a la izquierda y a la derecha la gráfica de la propagación de la onda en 3 dimensiones.

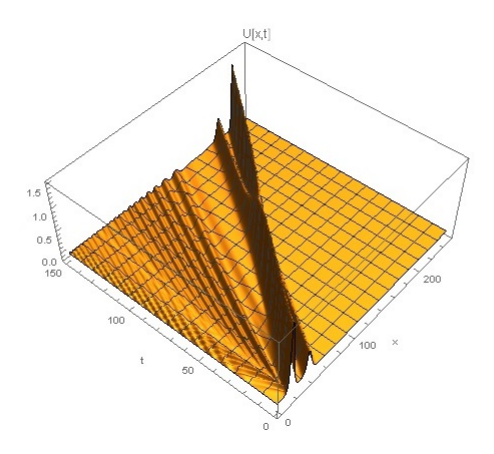

Figura 3.2: Gráfica de la propagación de los dos solitones de distintas amplitudes en 3 dimensiones.

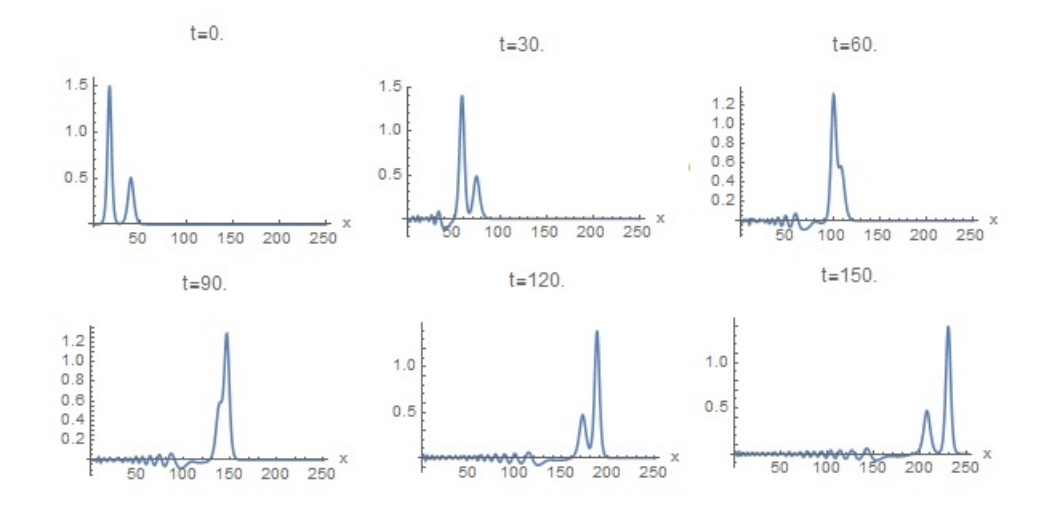

Figura 3.3: Gráfica de la propagación de los dos solitones de distintas amplitudes para distintos valores del tiempo.

### Apéndice A

## Solución analítica de la ecuación de Boussinesq mejorada

En el capítulo 2 buscando soluciones de tipo  $u(x,t) = \tanh(\xi)$  se ha obtenido el sistema (2.47):

$$
(\omega^2 - k^2)a_0 - k^2 a_0^2 - 2a_2 \omega^2 k^2 = 0,
$$
  
\n
$$
(\omega^2 - k^2)a_1 - 2k^2 a_0 a_1 + 2k^2 \omega^2 a_1 = 0,
$$
  
\n
$$
(\omega^2 - k^2)a_2 - 2k^2 a_0 a_2 + 8a_2 k^2 \omega^2 - k^2 a_1^2 = 0,
$$
  
\n
$$
-2k^2 a_1 a_2 - 2k^2 \omega^2 a_1 = 0,
$$
  
\n
$$
-k^2 a_2^2 - 6k^2 \omega^2 a_2 = 0.
$$

Para resolver este sistema se ha usado el programa Mathematica y su código es:

NSolve[ $\{(w^2 - k^2) * a_0 - k^2 * a_0^2 - w^2 * k^2 * 2a_2 = 0,$  $(w^{\hat{ }}2 - \vec{k^{\hat{}}2}) * a_1 - \vec{k^{\hat{}}2} * 2 * a_0 * a_1 + 2\vec{k^{\hat{}}2} * w^{\hat{}}2 * a_1 = 0,$  $(w^2 - k^2) * a_2 - k^2 * 2 * a_0 * a_2 + 8 * k^2 * w^2 * a_2 - k^2 * a_1^2 = 0,$  $-k^2 * 2 * a_1 * a_2 - 2 * k^2 * w^2 * a_1 = 0,$  $-k^2 * a_2^2 - k^2 * w^2 * 6 * a_2 = 0, a_2 \neq 0, \{w, k, a_0, a_1, a_2\},\$  $Method \rightarrow {\text{``UseSlicingHyperplanes''} \rightarrow False}}$ 

NSolve es el comando que Mathematica utiliza para resolver el sistema de ecuaciones que aparece en el primer argumento en las variables que aparecen en el segundo argumento. Con la opción  $Method \rightarrow \{``Use Slicing Hyperplanes\rightarrow False\}$ , el Mathematica permite obtener las soluciones dependientes de las otras variables, es decir de forma paramétrica.

### Apéndice B

## Resolución numérica de la ecuación de Boussinesq mejorada

El programa que nos permite resolver los dos ejemplos, escrito en Mathematica es:

 $Clear[$ "Global\*"]  $L = 500$ ;  $NN = 1000;$  $A = 0,5;$  $M = (1 + \frac{2}{3}A)^{1/2};$  $x0 = 250$ ;  $k = L/NN$ ; (\* El paso del espacio \*)  $tfin = 200,0;$  $h = 0.5$ ; (\* El paso en el tiempo \*)  $NITER = Ceiling[tfin/h, 10];$ Print["  $\Delta x =$ ", k, "  $\Delta t =$ ", h, " NITER = ", NITER, " real final time = ", N[NITERh]] Print $\left[ \begin{array}{cc} \cdot & \cdot & \cdot \\ \cdot & A \end{array} \right]$   $A, \begin{array}{cc} \cdot & \cdot & \cdot \\ \cdot & \cdot & \cdot \\ \cdot & \cdot & \cdot \end{array}$ 

(\* Defino las condiciones iniciales para f y g dados \*) (\* En este caso tenemos las condiciones iniciales del primer ejemplo \*)  $f[x_\_]$ :=A  $\left( \text{Sech} \left[ \frac{1}{h} \right] \right)$  $f[{\rm x}\_\right]:=A \left(\text{Sech}\left[\frac{1}{M}\left(\frac{A}{6}\right)^{1/2}(x-{\rm x}0)\right]\right)$ ^2;  $(*u(x,0)*)$ gder[x ]:=0;  $(*u_t(x, 0)^*)$  $g[s] := gder[sk];$  $U[s_-, 0] := U[s, 0] = f[x]/x \to sk;$  $U[0,\mathbf{r}_-]:=0;$  (\* Condición de contorno \*)  $U[NN,r_{\_}]:=0;$ (\* Condición de contorno \*)  $W[s_-, 0] := U[s, 0];$ 

 $(*$ Defino P, d y H  $*)$  $d=\frac{h^2}{2k^2}$  $\frac{h^2}{2k^2} + \frac{1}{k^2}$  $k = \frac{h^2}{2k^2} + \frac{1}{k^2};$  $d = \frac{h^2}{2k^2} + \frac{1}{k^2};$  $\frac{k^2}{k^2} + \frac{1}{k^2};$ 

 $H = 1 + \frac{h^2}{k^2}$  $H=1+\frac{h^2}{k^2}+\frac{2}{k^2};$  $\frac{h^2}{k^2} + \frac{2}{k^2};$  $P=\frac{h^2}{2k^2}$  $P = \frac{h^2}{2k^2};$  $P=\frac{h^2}{2k^2};$  $\mathbf{k}^2$ 

(\*Defino la matriz A, para resolver los sistemas 3.15 y 3.16 \*)  $A:=A = \text{SparseArray}[\{i_-,j_-\}/; i==j+1 \to -d, \{NN-1, NN-1\}] + \text{SparseArray}[\{i_-,j_-\}/; i==j-1 \to -d, \{NN-1\}]$  ${NN-1, NN-1}$  + SparseArray ${i,j, j \choose i-1}$ ; $i == j \rightarrow H, {NN-1, NN-1}$ ]//Normal (\*Solucionamos 3.16 para  $W_s$ , paso (i) y (ii) del proceso iterativo \*)

r = 0;  
\nFor[s = 0, s<=NN, s++, Y[s, r] = U[s, r];  
\n
$$
B:=B = \text{Table}\left[-\frac{1}{k^2}(U[s + 1, r] + U[s - 1, r]) + (1 + \frac{2}{k^2})U[s, r] + P(Y[s + 1, r]^{\wedge}2 - 2Y[s, r]^{\wedge}2 + 2Y[s - 1, r]^{\wedge}2) + hHg[s] - hd(g[s + 1] + g[s - 1]) + 2h^2P(g[s + 1]^{\wedge}2 - 2g[s]^{\wedge}2 + g[s - 1]^{\wedge}2) + 2h^2P(g[s + 1]^{\wedge}2 - 2g[s]^{\wedge}2 + g[s - 1]^{\wedge}2) + 2h^2P(g[s + 1]^{\wedge}2 - 2g[s]^{\wedge}2 + g[s - 1]^{\wedge}2) + 2XX = \text{Table}[X[s, \{s, 1, NN - 1\}]/\text{Normal};\nXX := XX = \text{Table}[X[s, \{s, 1, NN - 1\}]/\text{Normal};\nSO = \text{Solve}[A.X = B, XX];\nYY = XX.Sol;\nFor[s = 1, s \leq (NN - 1), s++, W[s, r + 1] = YY[[1, s]]]\nW[0, r + 1] := 0;\n*Pasos (iii), (iv) y (v) del proceso iteration*)\nerr = {};\n%[s = 0, s \leq NN, s++, Appendix, abs[W[s, r + 1] - Y[s, r]]];\ncondador = 0;\nWhile [Max[err] > 10-5, contactor = contactor + 1; Print[contador, "", Max[err]];\nFor[s = 0, s \leq NN, s++, Y[s, r] = W[s, r + 1];\nFor[s = 0, s \leq NN, s++, Y[s, r] = W[s, r + 1];\n
$$
B:=B = \text{Table}\left[-\frac{1}{r^2}((U[s + 1, r] + U[s - 1, r]) + (1 + \frac{2}{r^2})U[s, r] + 2h^2P(g[s + 1]^{\wedge}2 - 2f[s, r]^{\wedge}2 + Y[s - 1, r]^{\wedge}2) + hHg[s] - hd(g[s + 1] + g[s - 1])
$$
\n+<math display="</math>
$$

 $F \text{or} [s = 0, s \leq \text{NN}, s++, \text{AppendTo}[\text{err}, \text{Abs}[W[s, r+1] - Y[s, r]]]]]$ 

(\* Ahora el bucle resolviendo 3.15, empezará en r=1 y cada iteración del bucle irá aumentando hasta que la condición de parada 3.10 lo detenga\*)  $For [r = 1, r \leq NITER, r++, \{$  $For[s = 0, s \le NN, s++, U[s, r] = W[s, r]$ ;  $For[s = 0, s \leq NN, s++, V[s, r] = U[s, r-1];$  $For [s = 0, s \leq NN, s++, Y[s, r] = W[s, r]$ ;  $B:=B={\rm Table}\left[P(Y[s+1,r]^{\wedge}2-2Y[s,r]^{\wedge}2+Y[s-1,r]^{\wedge}2)-\frac{2}{k^2}\right]$  $B:=B=\text{Table}\left[P(Y[s+1,r]^{\wedge}2-2Y[s,r]^{\wedge}2+Y[s-1,r]^{\wedge}2)-\frac{2}{k^2}(U[s+1,r]+U[s-1,r])+\right.$  $+2\left(1+\frac{2}{k^2}\right)U[s,r]+P(V[s+1,r]^{\wedge}2-2V[s,r]^{\wedge}2+V[s-1,r]^{\wedge}2)+d(V[s+1,r]+$  $+V[s-1,r]) - HV[s,r], \{s, NN-1\}]/N \text{ormal};$  $XX:=XX = Table[X[s], \{s, 1, NN - 1\}]/(Normal;$  $Sol = Solve[A.XX == B, XX];$  $YY = XX/$ . Sol;  $For[s = 1, s \leq (NN - 1), s + +, W[s, r + 1] = YY[[1, s]]];$  $W[0, r + 1] := 0;$  $W[NN, r+1] := 0;$  $err = \{\}$ :  $F\text{or}[s = 1, s \leq (NN-1), s++, \text{AppendTo}[\text{err}, \text{Abs}[W[s, r+1] - Y[s, r]]]]$ ;  $contact = 0$ : While  $[Max[err] > 10^{-5}, \text{contact} = \text{contact} + 1;$  $Print["r", r, "contactor", contact, "Max error", Max[err]];$  $For[s = 1, s \leq (NN - 1), s + +, Y[s, r] = W[s, r + 1];$  $B:=B={\rm Table}\left[P(Y[s+1,r]^{\wedge}2-2Y[s,r]^{\wedge}2+Y[s-1,r]^{\wedge}2)-\frac{2}{k^2}\right]$  $B:=B=\text{Table}\left[P(Y[s+1,r]^{\wedge}2-2Y[s,r]^{\wedge}2+Y[s-1,r]^{\wedge}2)-\frac{2}{k^2}(U[s+1,r]+U[s-1,r])+\right.$  $+2\left(1+\frac{2}{k^2}\right)U[s,r]+P(V[s+1,r]^{\wedge}2-2V[s,r]^{\wedge}2+V[s-1,r]^{\wedge}2)+$  $+d(V[s+1,r]+V[s-1,r])-HV[s,r],\{s, \text{NN}-1\}]/\text{Normal};$  $XX:=XX = Table[X[s], \{s, 1, NN - 1\}]/(Normal;$  $Sol = Solve[A.XX == B, XX];$  $YY = XX/.$  Sol;  $For[s = 1, s \leq (NN - 1), s + +, W[s, r + 1] = YY[[1, s]]];$  $W[0, r + 1] := 0;$  $W[NN, r+1] := 0;$  $err = \{\};$  $For[s = 0, s \leq NN, s++, Appendix of [or] (s, r+1] - Y[s, r]]]]$ (\* La gráfica en 3 dimensiones \*) ListPlot3D [Flatten[Table[{ks, hn, W[s, n]},  $\{n, 2, \text{NITER}\}, \{s, 0, \text{NN}\}$ ], 1],

 $PlotRange-SAll, AxesLabel \rightarrow \{x,t\}, PlotLabel \rightarrow "W[x,t]"]$ 

(\*Las gráficas para distintos valores del tiempo con  $250 \le x \le 500^*$ ) ListPlot [Table [{ $ks, W[s, 200]$ }, { $s, NN/2, NN$ }], Joined  $\rightarrow$  True, PlotRange  $\rightarrow$  {  ${250, 500}$ }, {-0,1, 0,5}},  $\text{A} \text{xesLabel} \rightarrow \{x, \text{``''}\}, \text{PlotLabel} \rightarrow \text{``t=''} \iff \text{ToString}[h * 200]]$  $ListPlot[Table[\{ks, W[s,400]\},\{s,NN/2,NN\}],Joined \rightarrow True, PlotRange \rightarrow \{\{250,500\},\{-0,1,0,5\}\},$  $\text{A} \text{xesLabel} \rightarrow \{x, ``\text{''}\}, \text{PlotLabel} \rightarrow "t=">> \text{ToString}[h * 400]]$ 

### Bibliografía

- [1] D. Dutykh and F. Dias, Dissipative Boussinesq equations. arXiv: physics. Physics.class-ph. (7 Nov 2007).
- [2] F. Dias, A.I. Dyachenko and V.E. Zakharov, Theory of weakly damped freesurface flows: A new formulation based on potential flow solutions, Phys. Lett. A 372 (2008), 1297-1302.
- [3] A.J. Jawad, M.D. Petkovic, P. Laketa and A. Biswas, Dynamics of shallow water waves with Boussinesq equation, Sharif University of Tecnology, Scientia Iranica, Vol. 20, (2013), 179-184.
- [4] L. Iskandar and P.C. Jain, Numerical solutions of the improved Boussinesq equation, Indian Institute of Technology, Proc. Indian Acad. Sci., Vol. 89, (1980), 171-181.
- [5] J.C. Strikwerda, Finite Difference schemes and Partial Differential Equations, Wadsworth and Brooks/Cole, Advanced Books & Software, 2004.